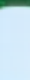

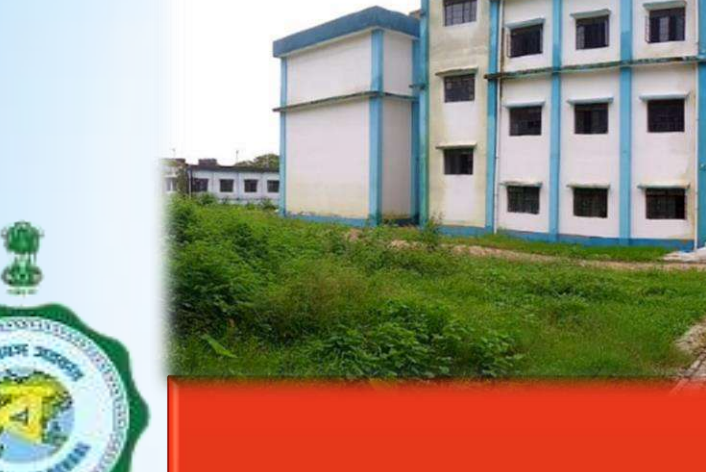

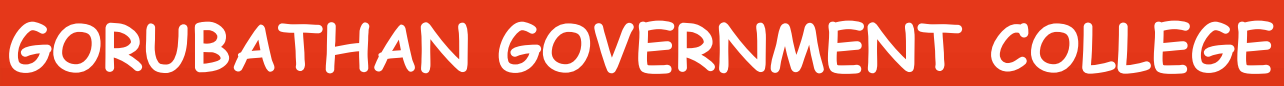

Fagu, Kalimpong – 735231

Established 2015

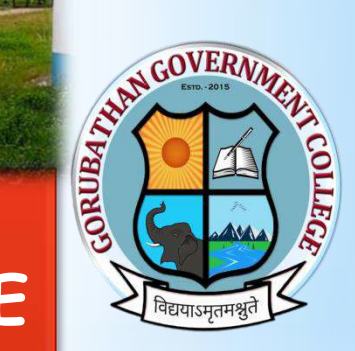

## **Student Credit Card Scheme**

Collateral security free loan up to ₹10 Lakhs @ Nominal Simple Annual interest.

## At the initiative of **Mamata Banerjee**

Hon'ble Chief Minister of West Bengal 'Student Credit Card' scheme has been launched for a brighter future in the Education Sector

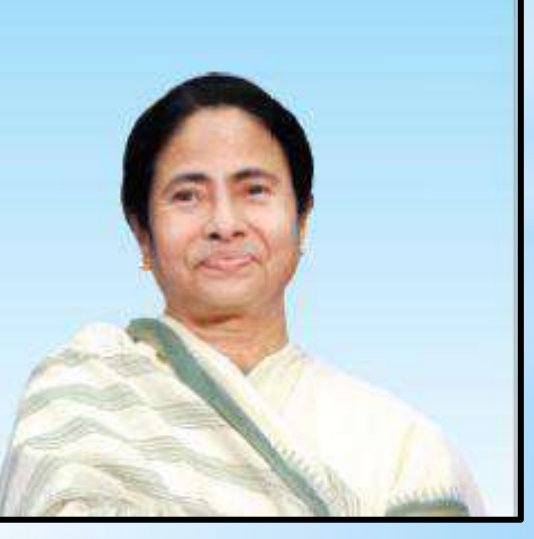

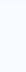

# *Why "Student Credit Card Scheme"?*

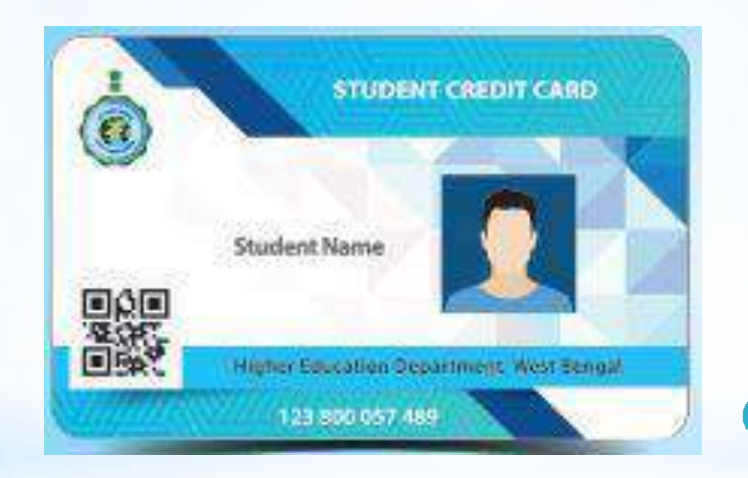

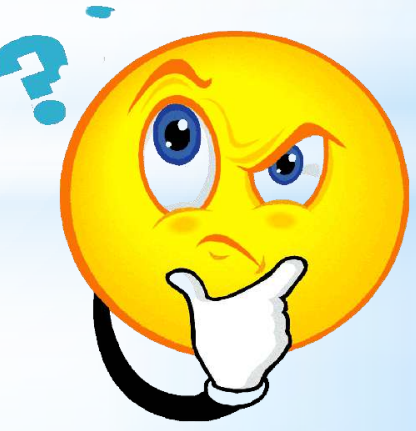

The Higher Education Department, Government of West Bengal has introduced the Student Credit Card Scheme for the students of West Bengal to enable them to pursue education without having any financial constraints.

#### **Renefits of the Scheme:**

- Educational loan up to Rs. Ten (10) Lakh at a nominal simple interest.
- Students resident of West Bengal and enrolled in Class X/Higher Secondary/Undergraduate/Post-Graduate/Professional/Doctoral & Post-Doctoral as well as Diploma courses in any recognised National or International School/Madrasah/College/University/Higher Educational Institution respectively, shall be eligible for this loan.
- The loan can also be availed by students studying at various Competitive Coaching Centres, preparing for IAS, IPS, WBCS and other competitive examinations.
- This Joan covers course fee, hostel fee and other educational expenses.
- The maximum age limit for application is forty (40) years.

#### **Additional Information:**

- State Cooperative Bank, District Central Co-op. Bank and other Co-op. Banks affiliated to State Co-op. Bank, PSU Banks, Private Bank and Regional Rural Banks will issue the credit cards and provide the loans.
- Students can apply for this loan anytime during the tenure of the course.
- Repayment period shall be fifteen (15) years for all loans availed under this scheme.

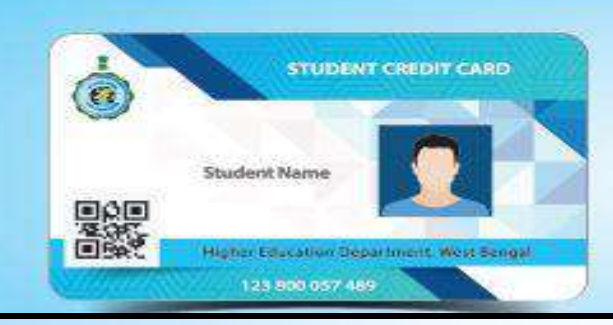

#### **How to apply**

For availing benefits under the scheme, visit www.wb.gov.in or https://banglaruchchashiksha.wb.gov.in and dick the STUDENT CREDIT CARD tab or visit https://wbscc.wb.gov.in and apply online.

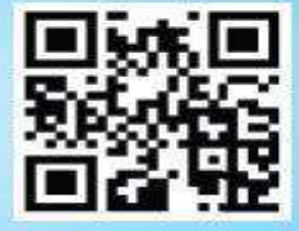

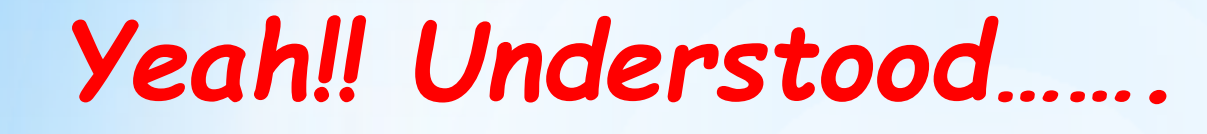

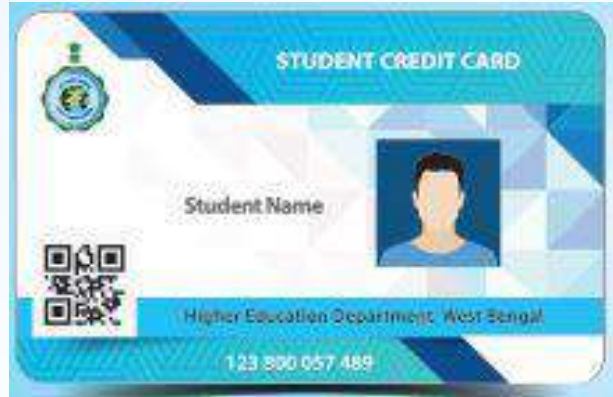

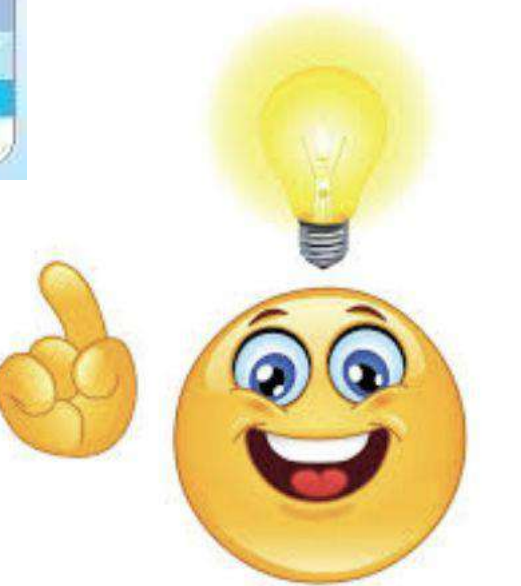

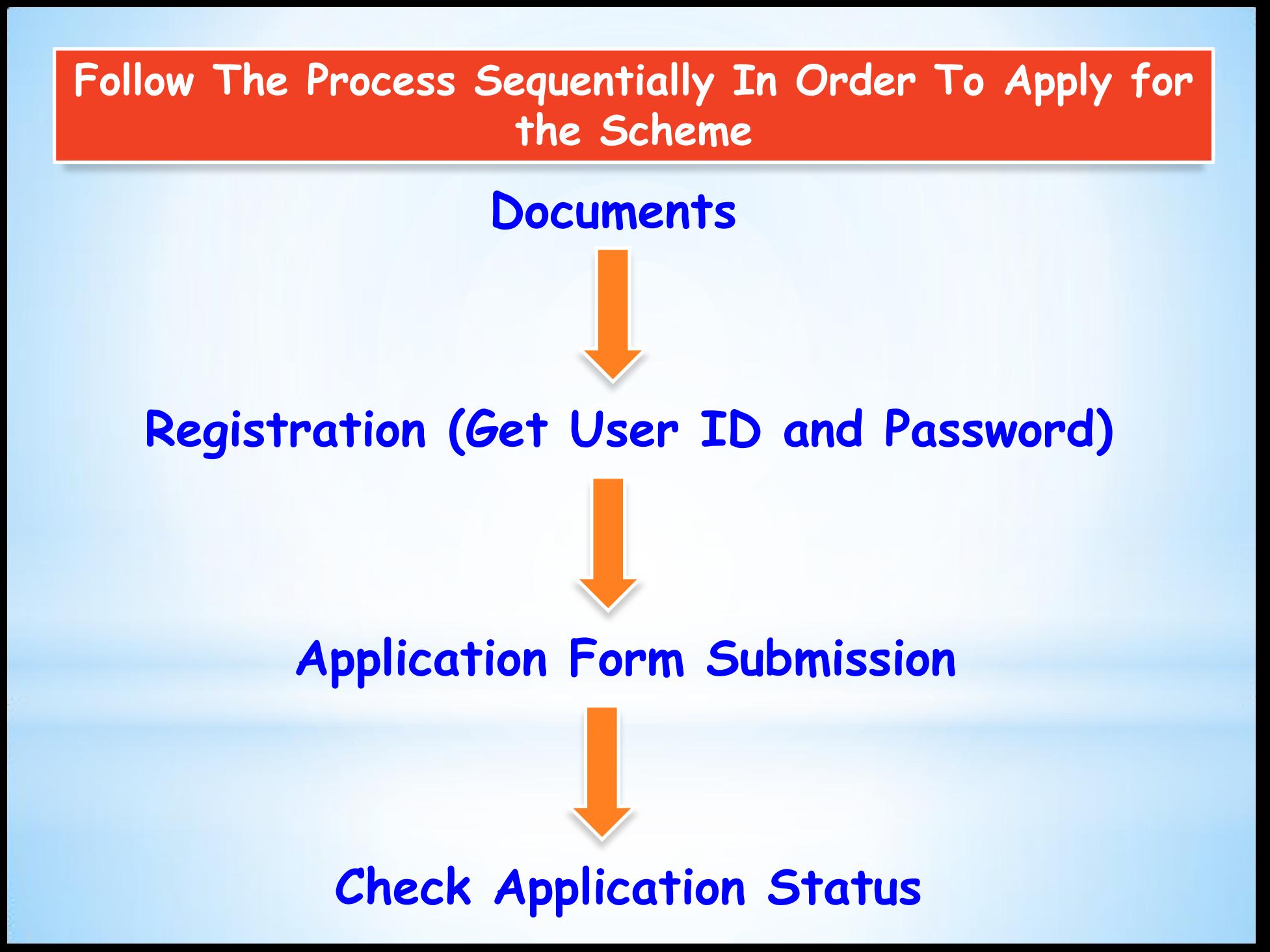

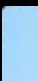

# *Documents To Be Kept Ready Before Proceeding for Registration*

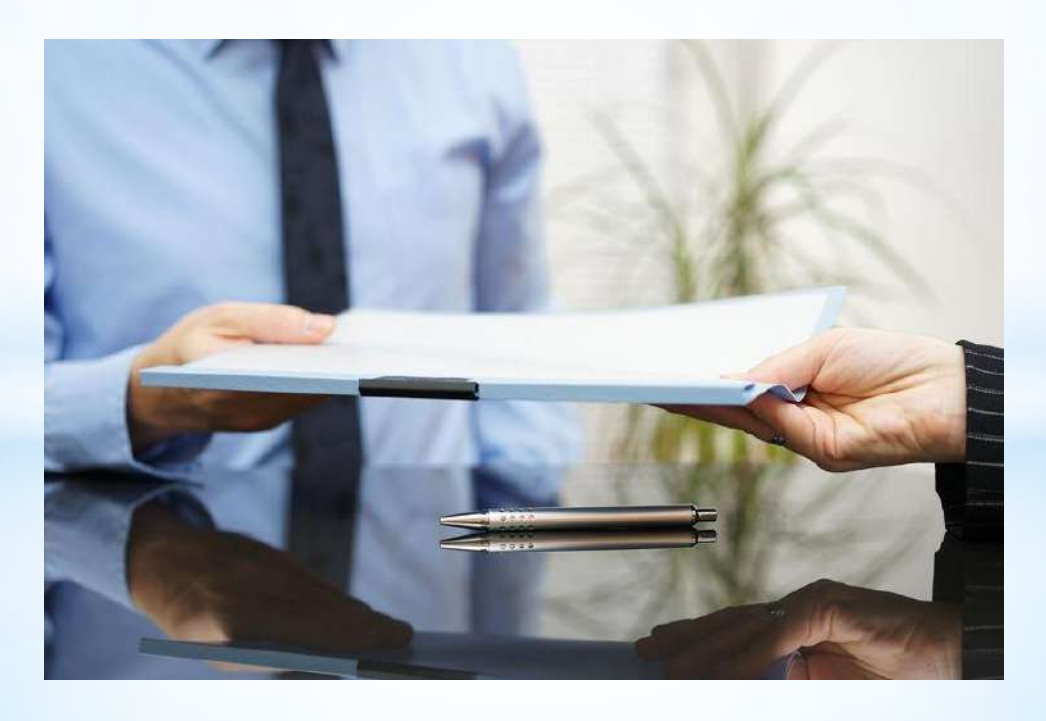

## **For Students**

- 1. Colour photograph (20-50 kB in jpeg/jpg format)
- 2. Signature (10-50 kB in jpeg/jpg format)
- 3. Aadhar Card (50-400 kB in pdf format)
- 4. Age proof (50-400 kB in pdf format) **All Andragonal Angles** Aadhar Card
- 5. Admission Receipt (50-400 kB in pdf format)
- 6. PAN Card/Undertaking if there is no PAN Card (50-400 kB in pdf format)
- 7. Prospectus/Certificate from the competent authority of the institution wherein Admission Fee, Examination Fee, Hostel charges, etc. are mentioned (50-400 kB in pdf format)
- 8. Marksheet/Certificate of Last Qualifying Exam Prospectus/Certificate from the competent authority of the institution wherein Admission Fee, Examination Fee, Hostel charges, etc. are mentioned (50-400 kB in pdf format)

#### **For Guardian/Co-applicant/Co-borrower**

- 1. Colour photograph (20-50 kB in jpeg/jpg format)
- 2. Signature (10-50 kB in jpeg/jpg format)
- 3. Address proof  $(50-400 \text{ kB in pdf format})$   $\longrightarrow$  Aadhar Card
- 4. PAN Card/Undertaking if there is no PAN Card (50-400 kB in pdf format)

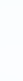

# Online Registration....

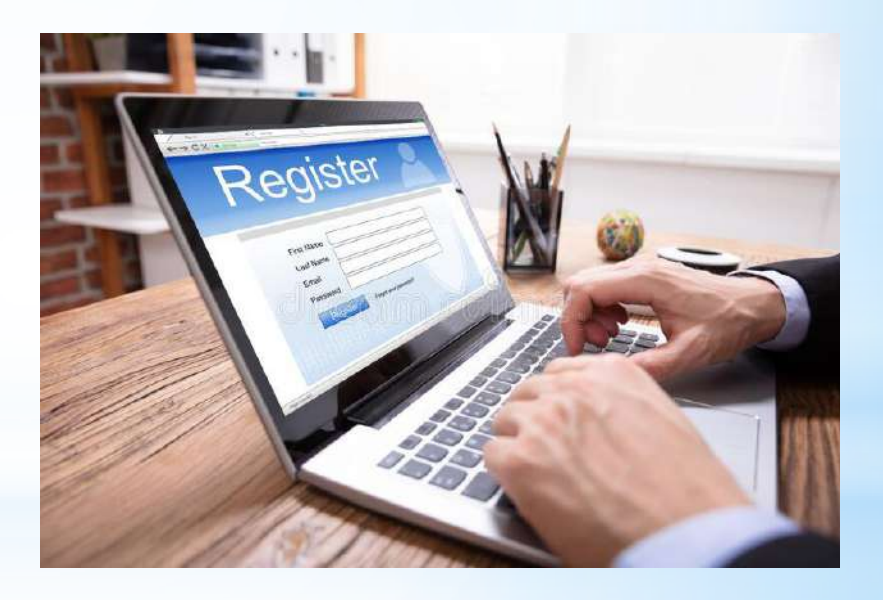

#### **Visit our College website → http://gorubathanggdc.co.in/**

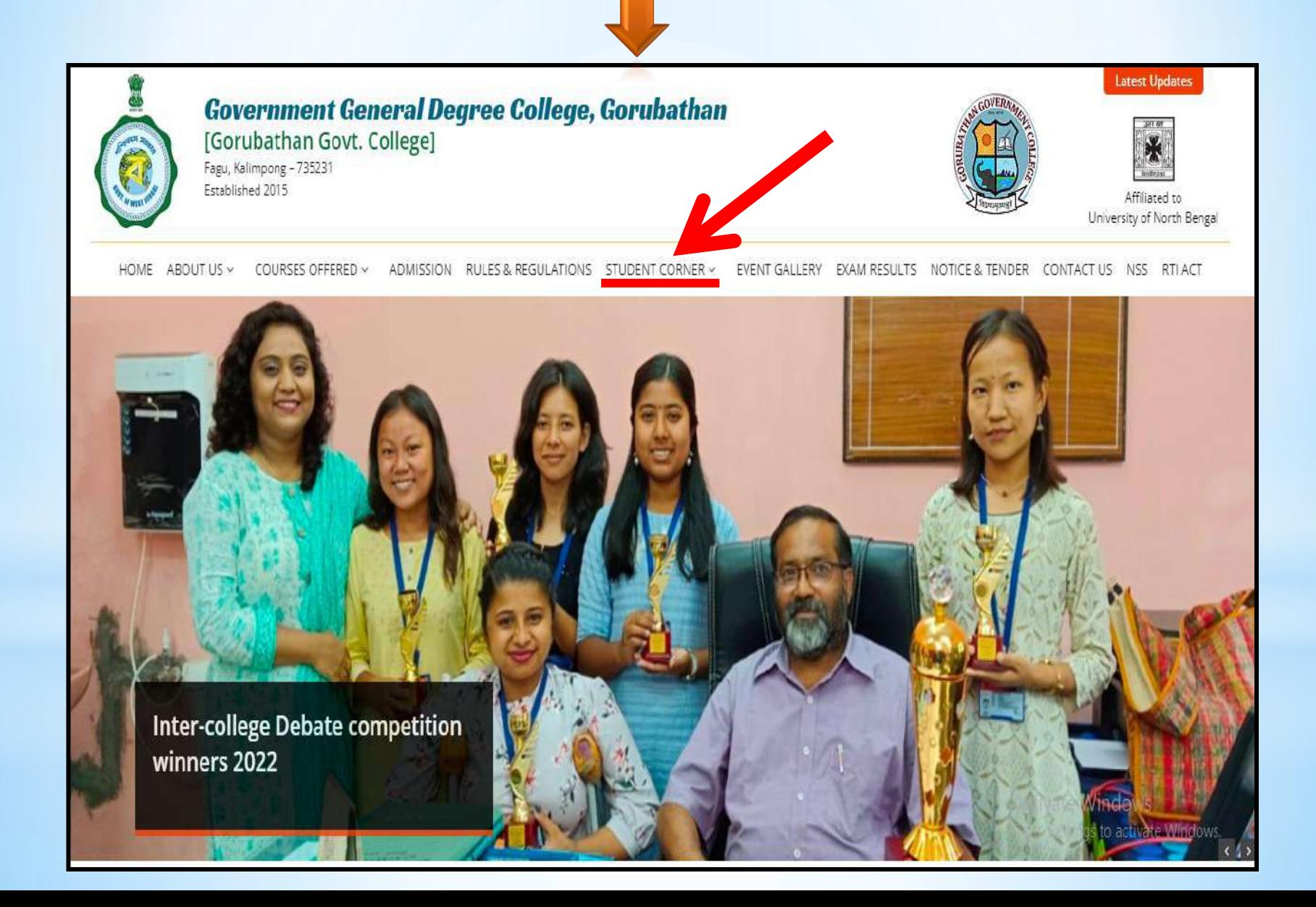

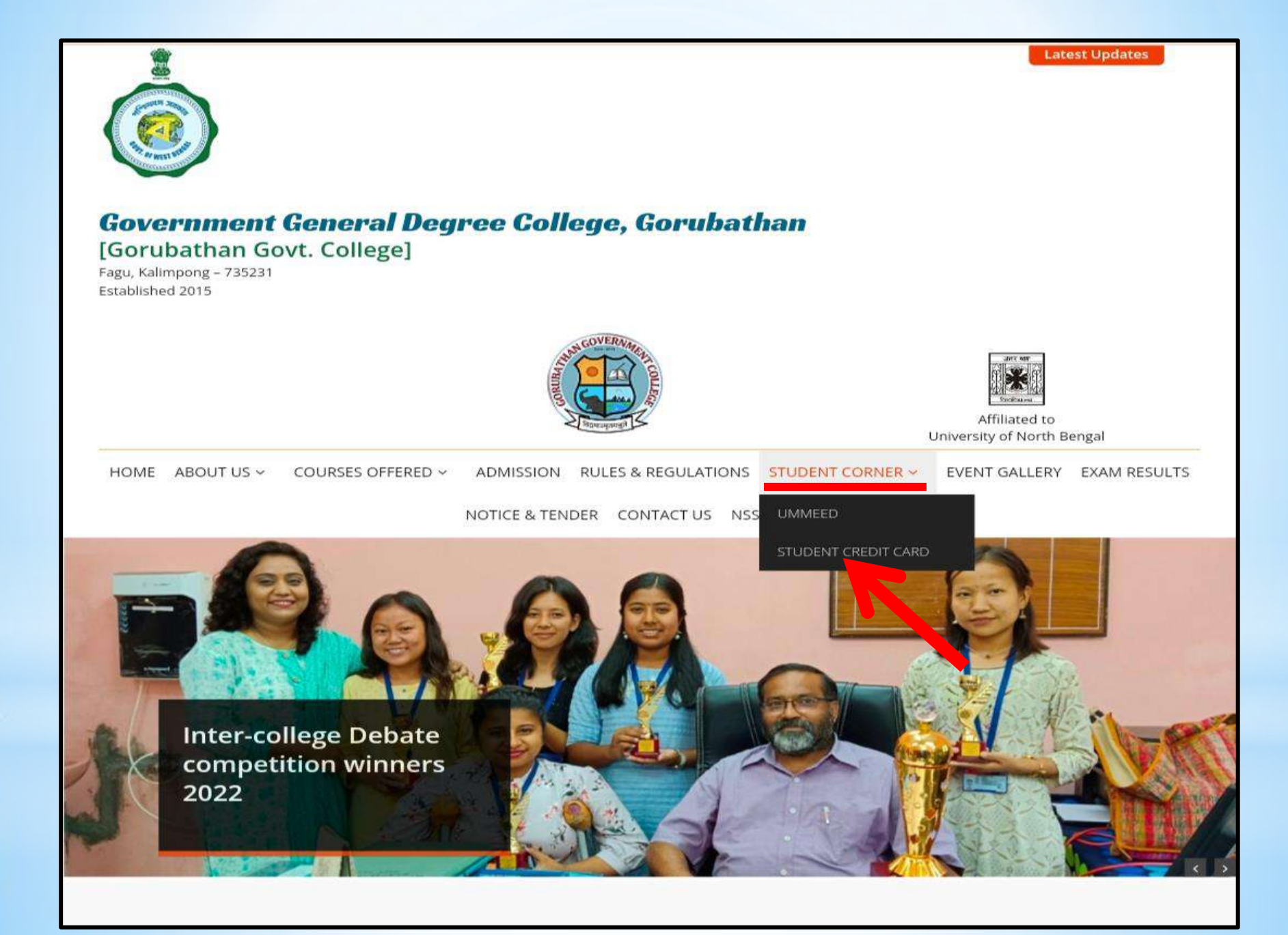

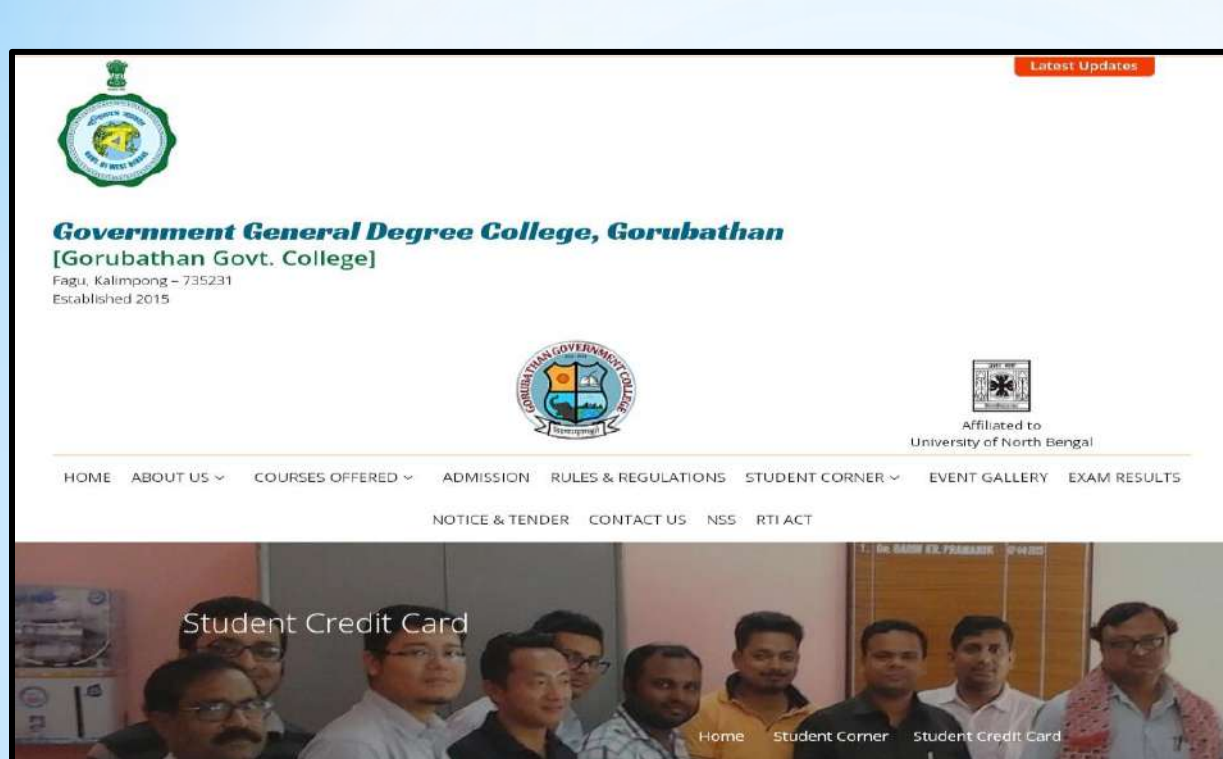

#### **Student Credit Card**

The Higher Education Department, Government of West Bengal has introduced the Student Credit Card Scheme for the students of West Bengal to enable them to pursue education without having any financial constraints. This scheme is designed to support the students to pursue secondary, higher secondary, madrasah, undergraduate, and postgraduate studies including professional degree and other equivalent courses in any School, Madrasah, College, University, and other affiliated institutes within and outside India. Students studying in various coaching institutions for appearing in different competitive examinations like Engineering, Medical, Law, IAS, IPS, WBCS, etc, can also avail the loan under this scheme. A student from West Bengal can obtain a maximum loan of Rs. 10 lakhs @ 4% per annum simple interest from the State Cooperative Bank and its affiliated Central Cooperative Banks and District Central Cooperative Banks and Public/ Private Sector Banks. 1% interest concession will be provided to the borrower if the interest is fully serviced during the study period. The upper age limit for the interested students has been kept as 40 (forty) years at the time of applying for a loan. The repayment period shall be fifteen (15) years for any loan aya under this Credit Card including the Moratorium/ repayment holiday. For details kindly go through Scheme given in this portal. https://wbscc.wb.gov.in/

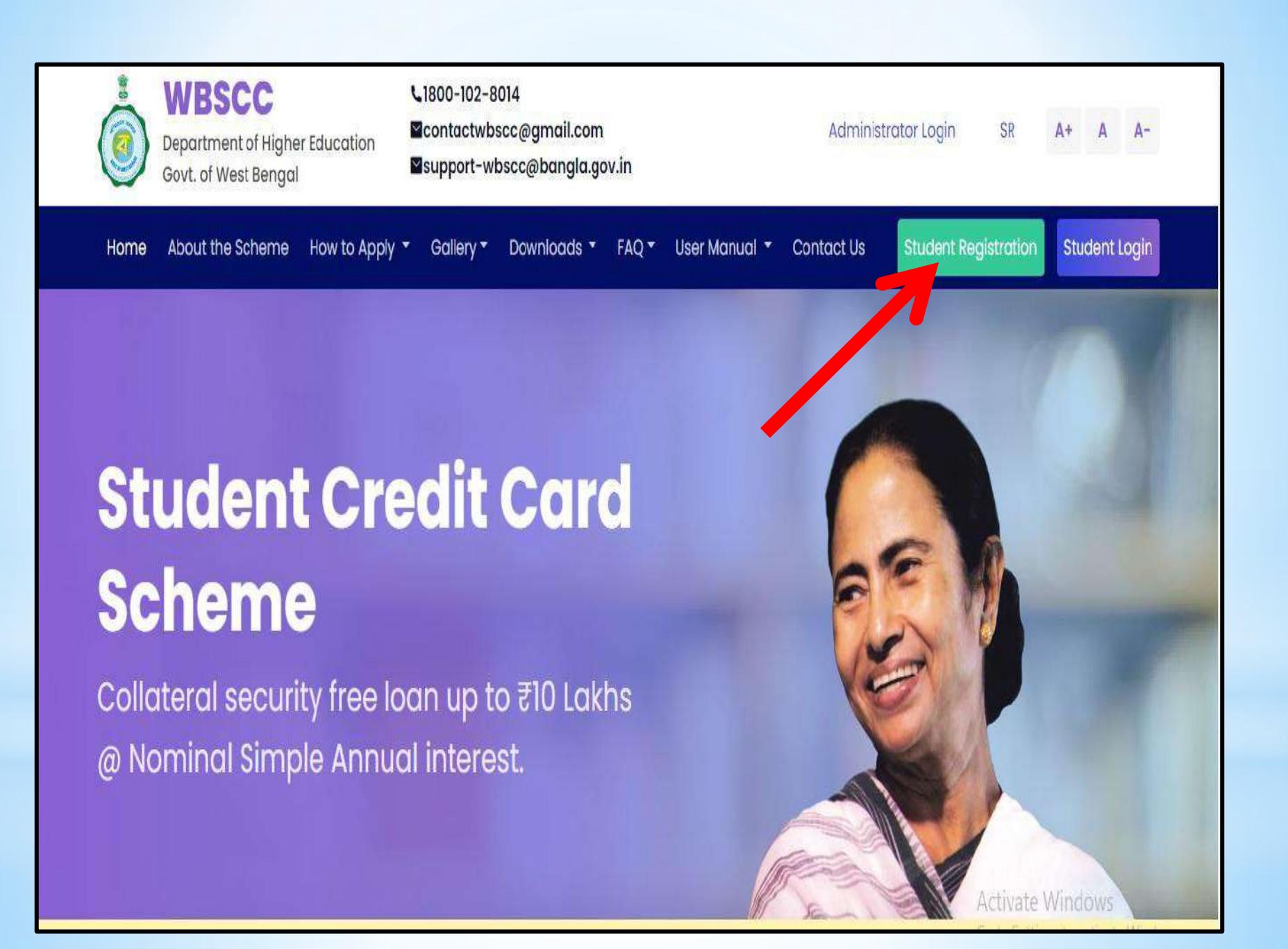

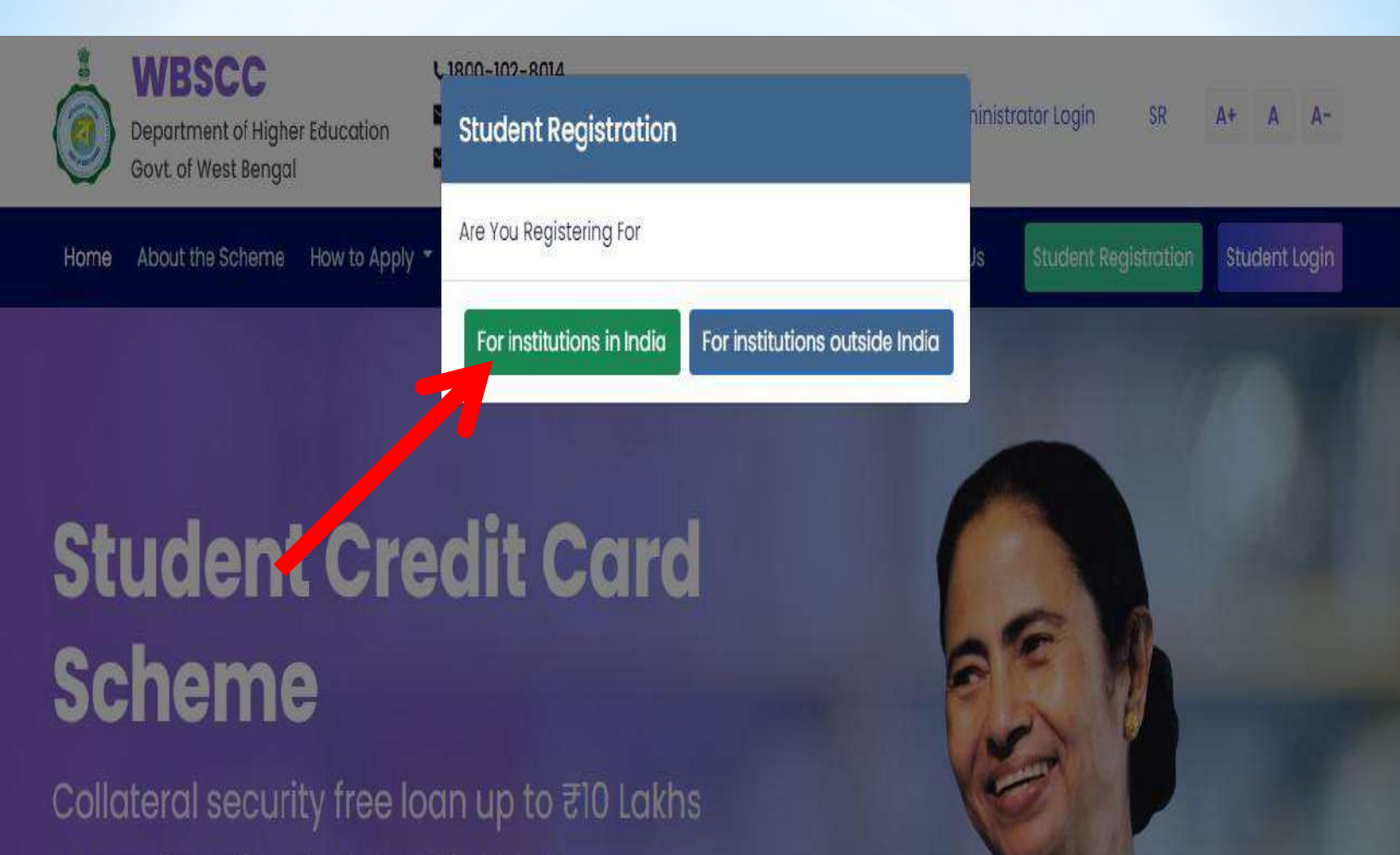

@ Nominal Simple Annual interest.

#### **Student Registration (For Institutions In India)**

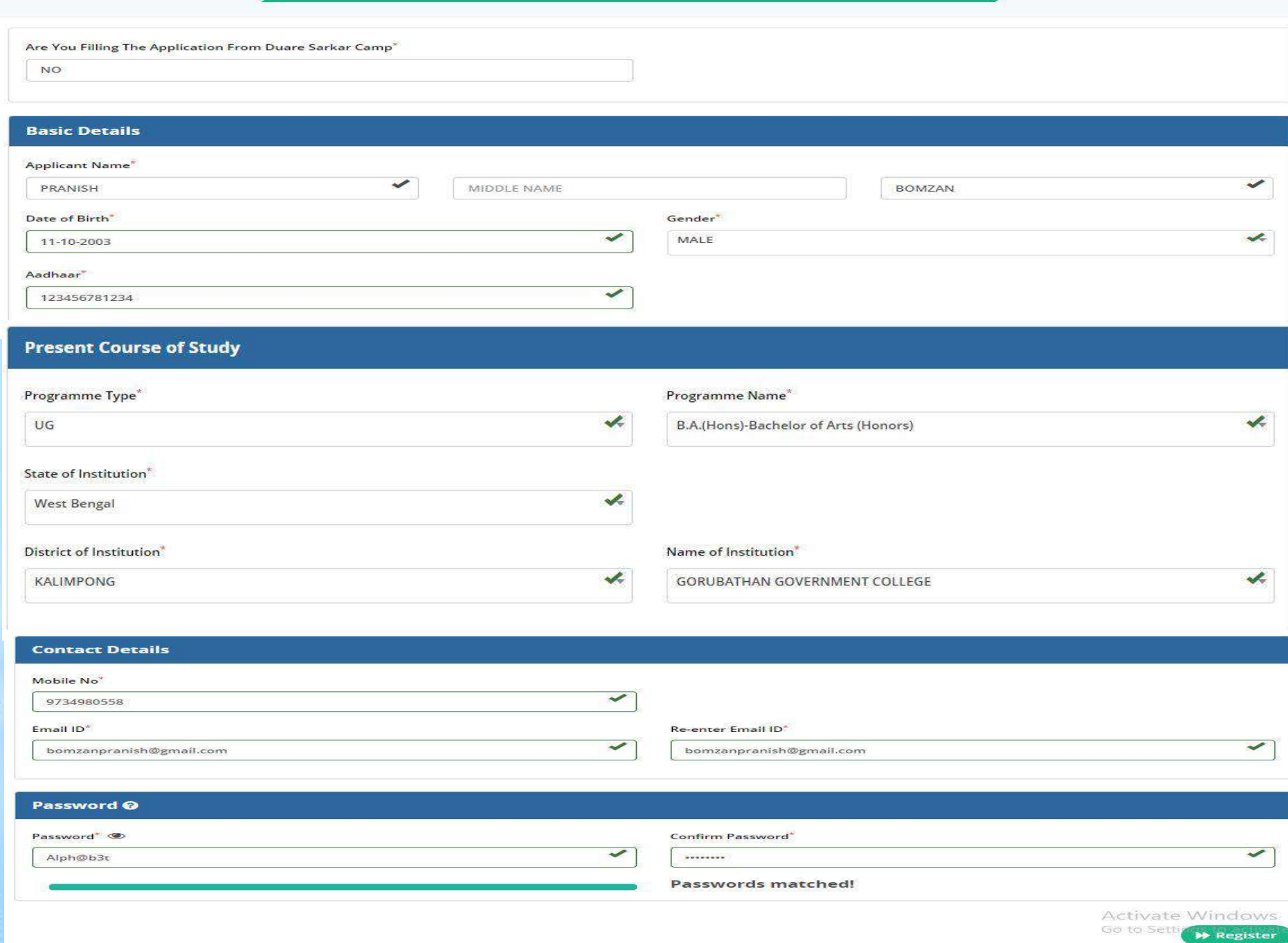

#### **Student Registration (For Institutions In India)**

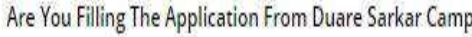

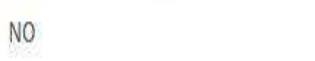

#### **Basic Details**

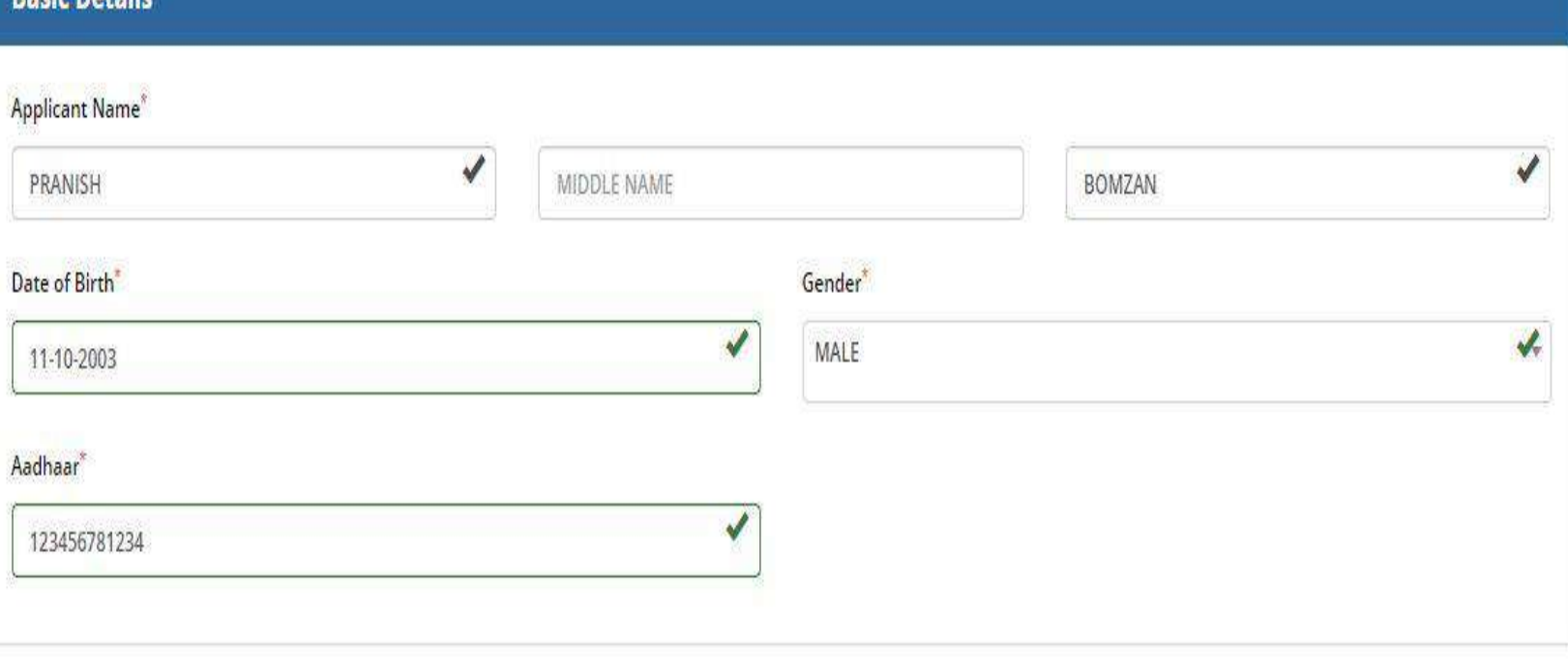

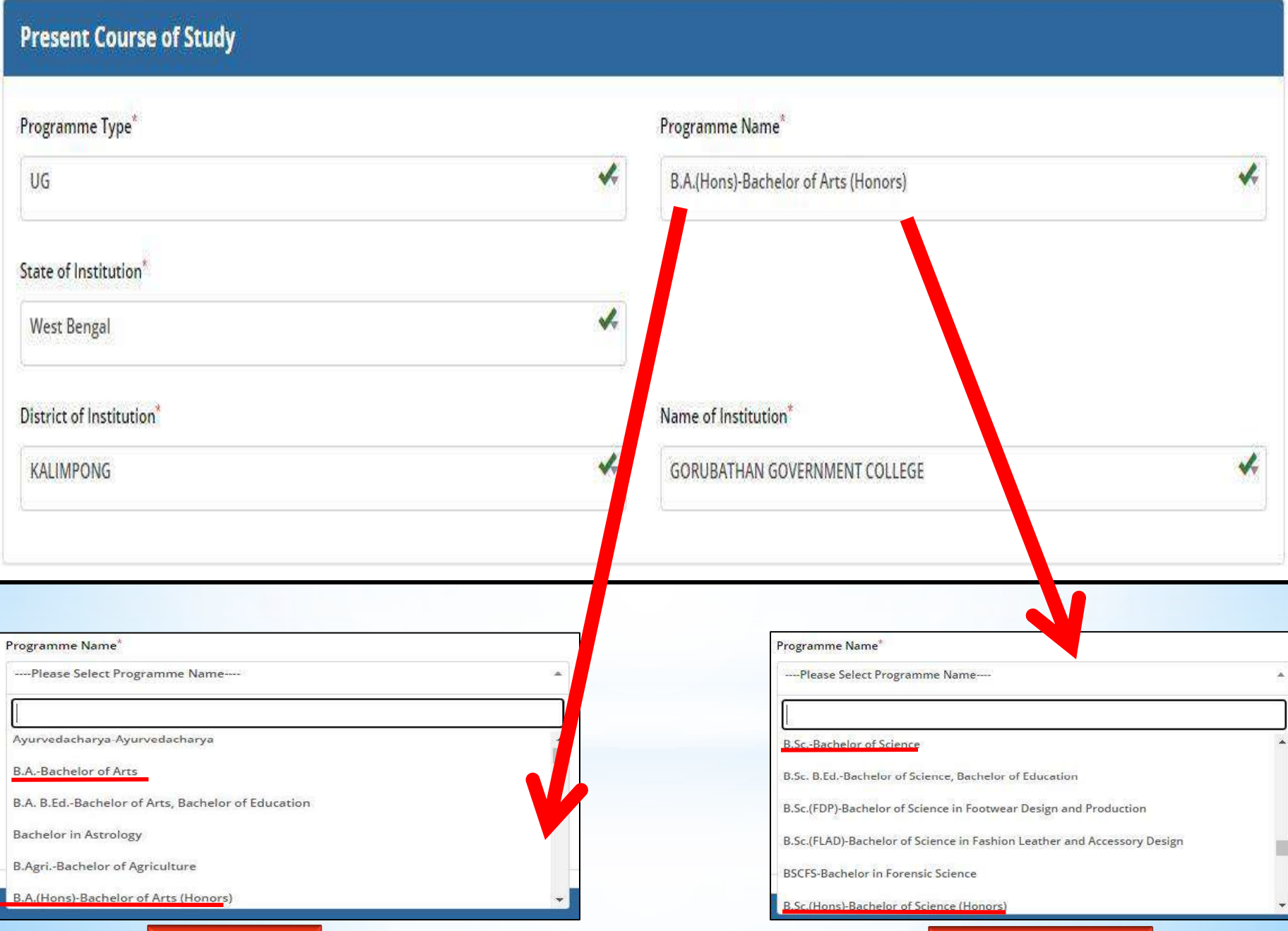

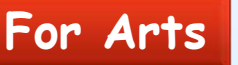

#### **For Arts For Science**

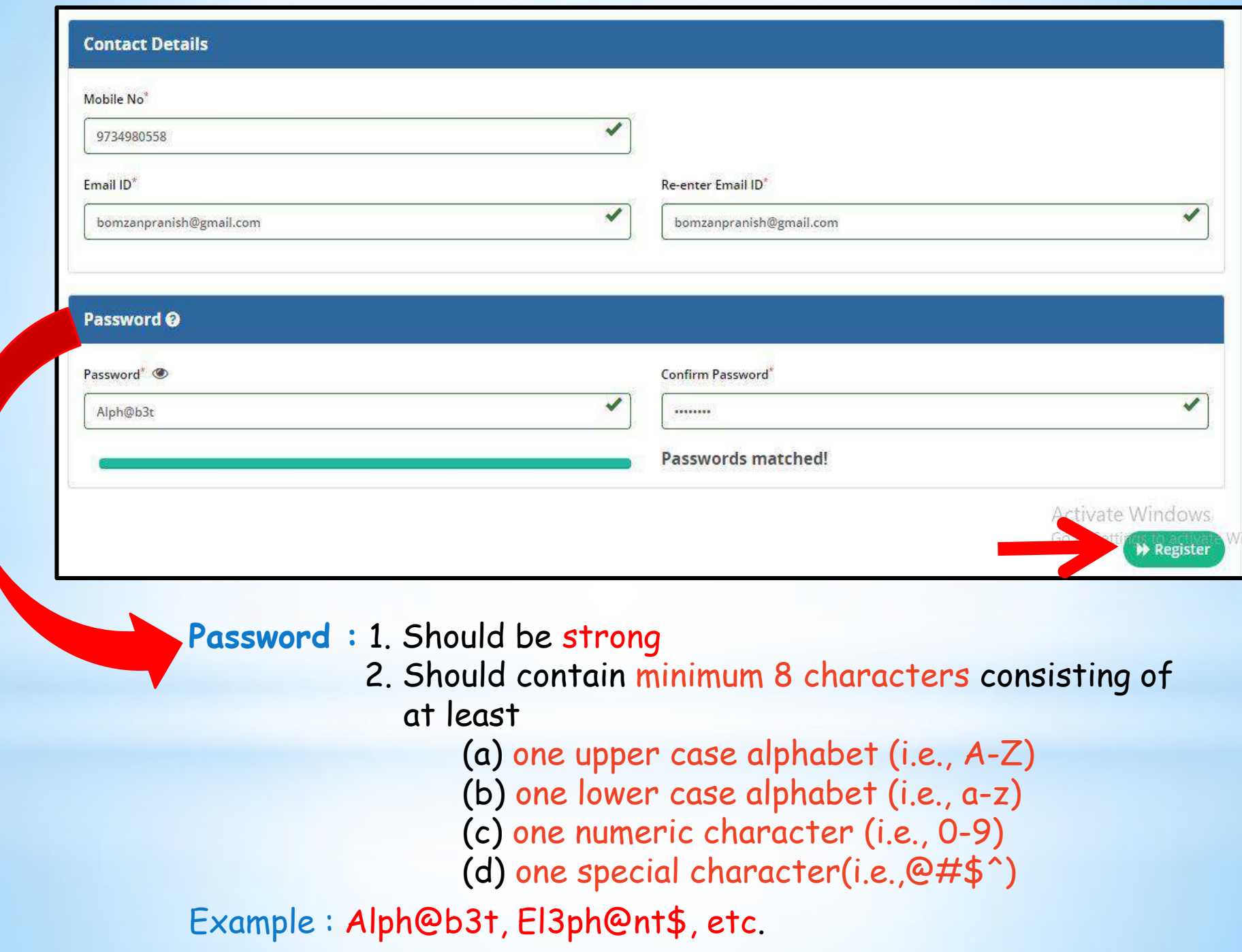

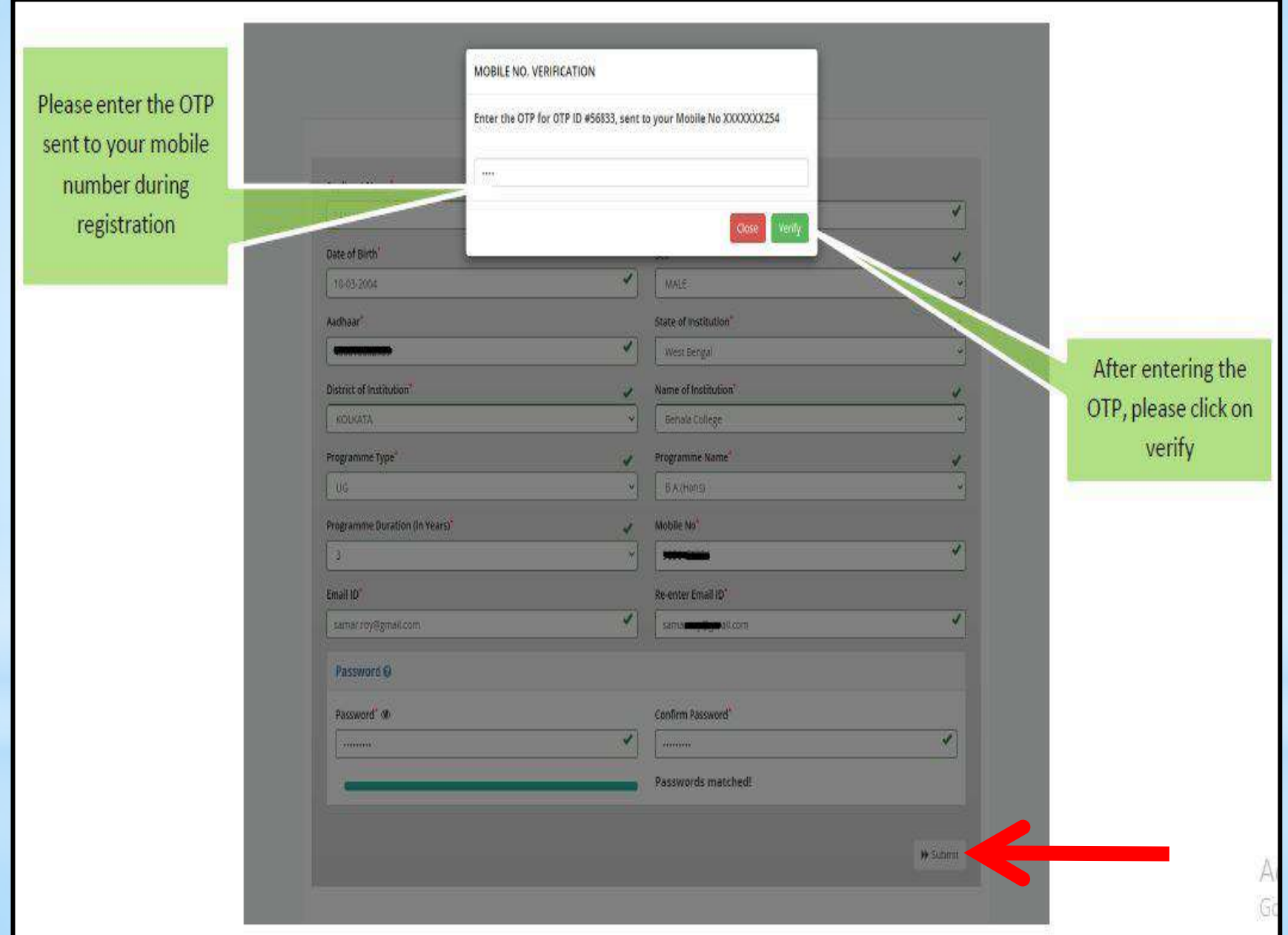

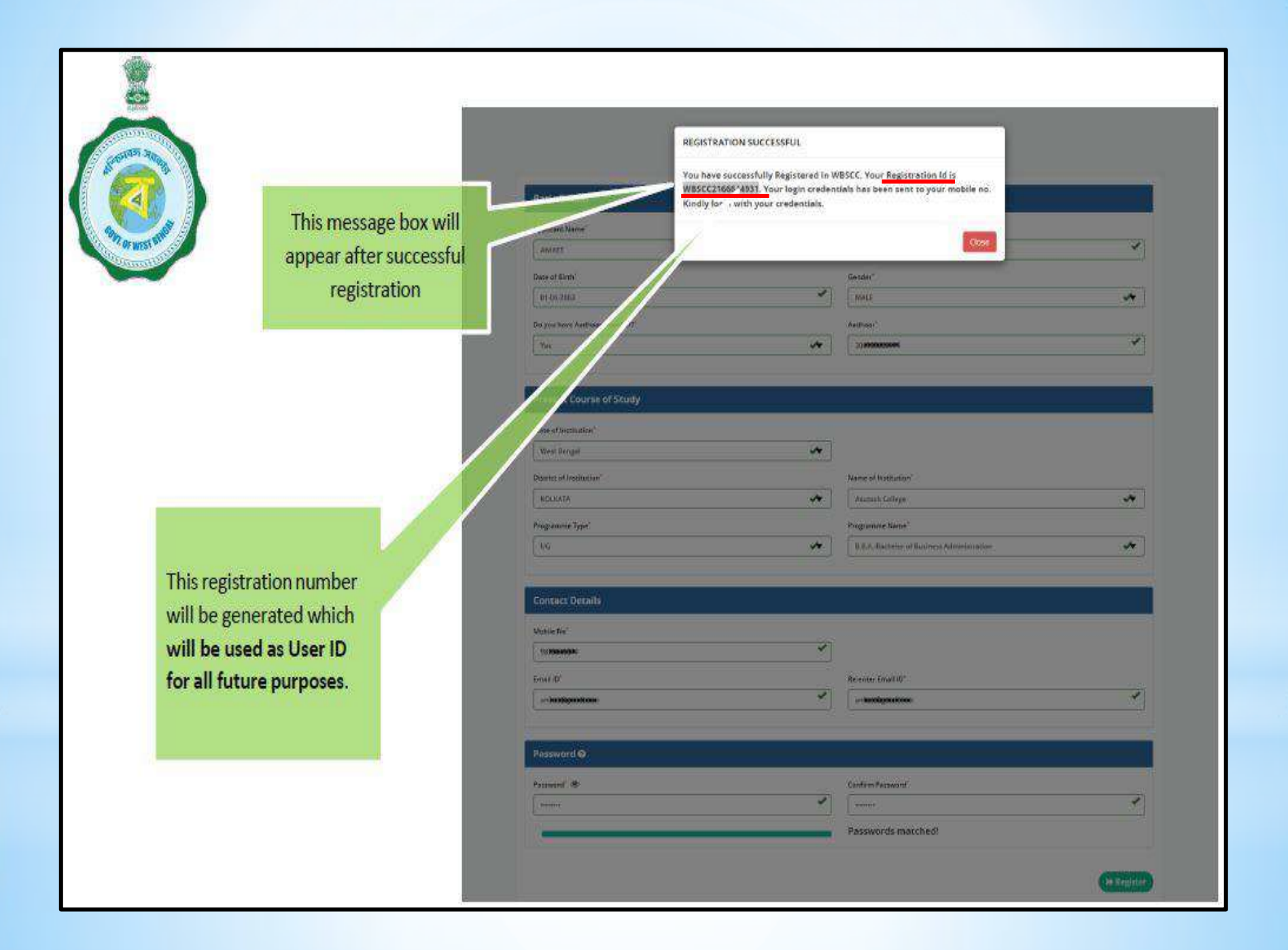

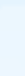

# Submission of Application.....

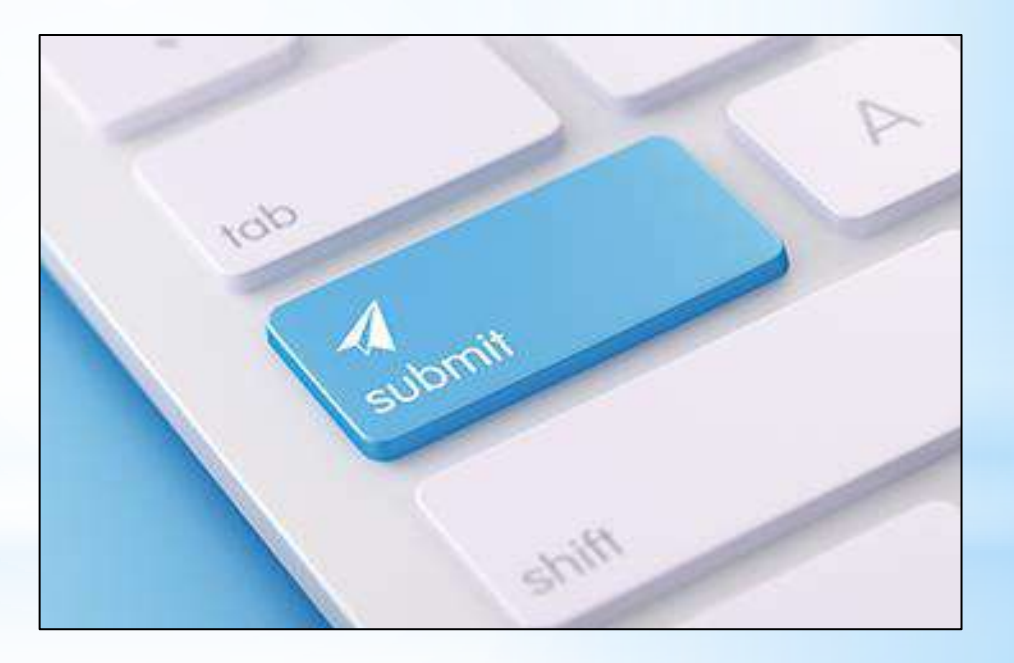

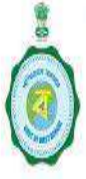

**WBSCC** Department of Higher Education Govt. of West Bengal

L1800-102-8014

Mcontactwbscc@gmail.com Support-wbscc@bangla.gov.in

FAQ \*

Administrator Login

About the Scheme Downloads \* How to Apply Gallery \* Home

#### User Manual \* **Contact Us**

**Student Registration** 

SR

Student Login

# **Student Credit Card Scheme**

Collateral security free loan up to ₹10 Lakhs @ Nominal Simple Annual interest.

**Activate Windows** 

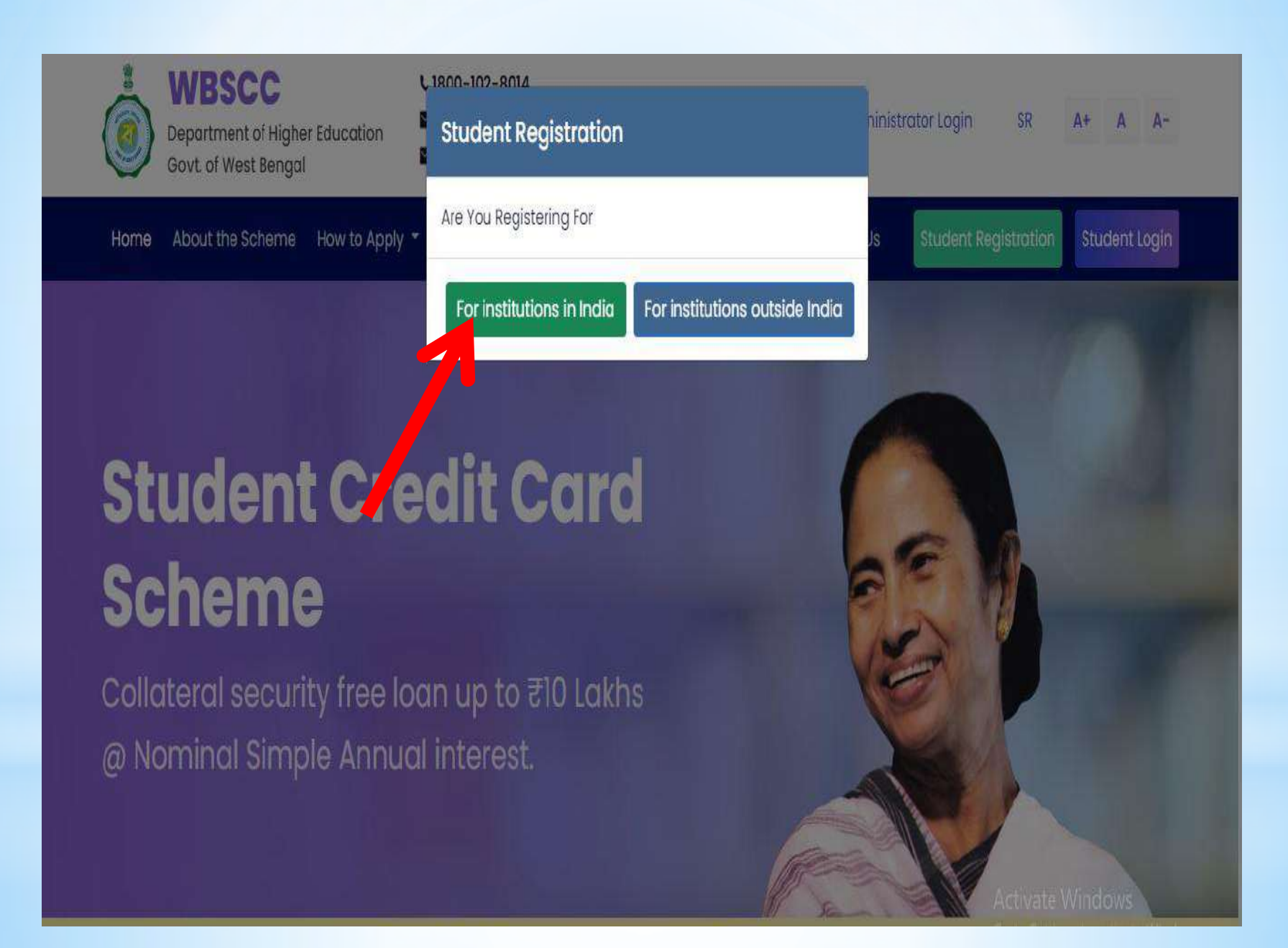

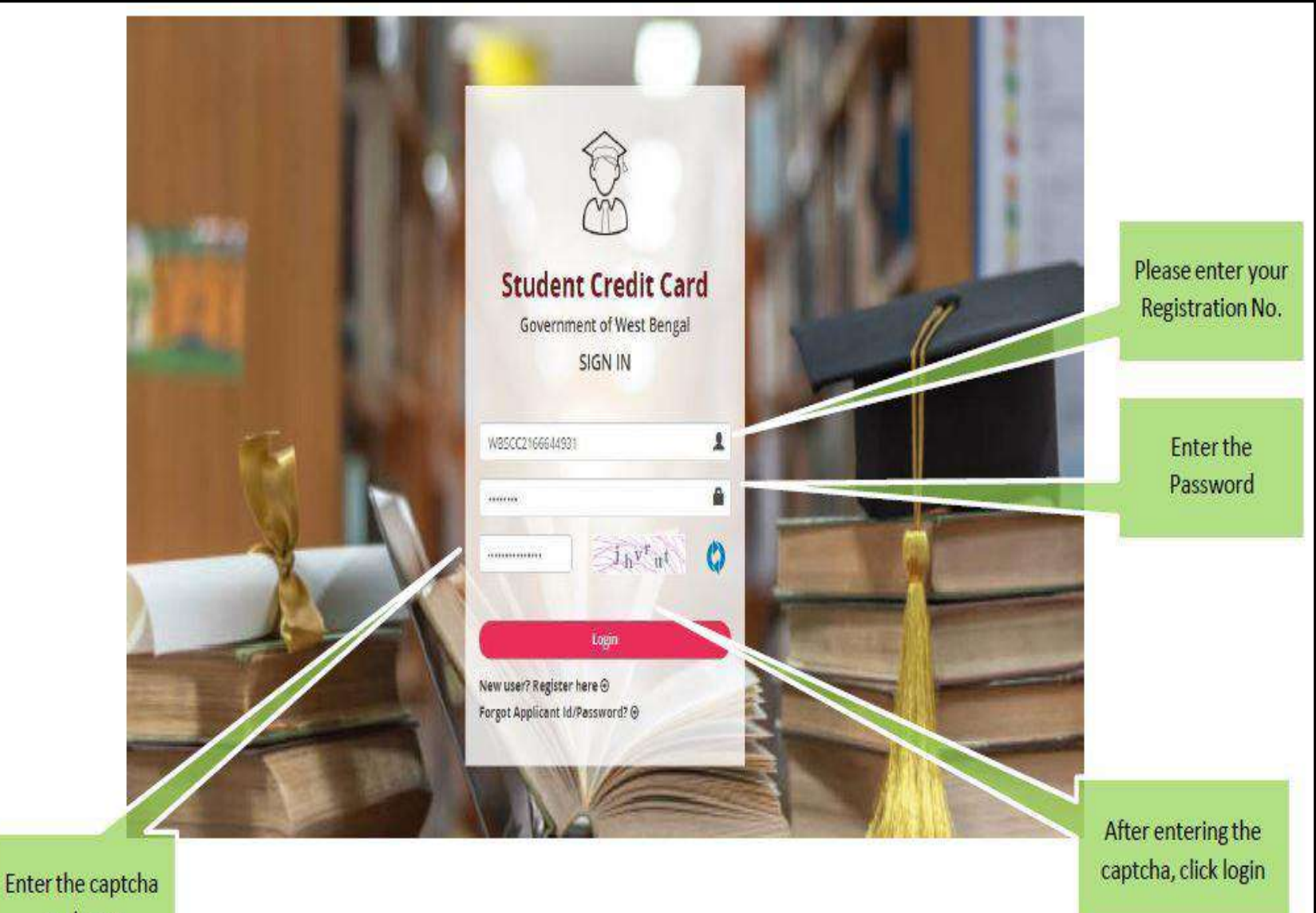

as shown

## **Applicant Dashboard**

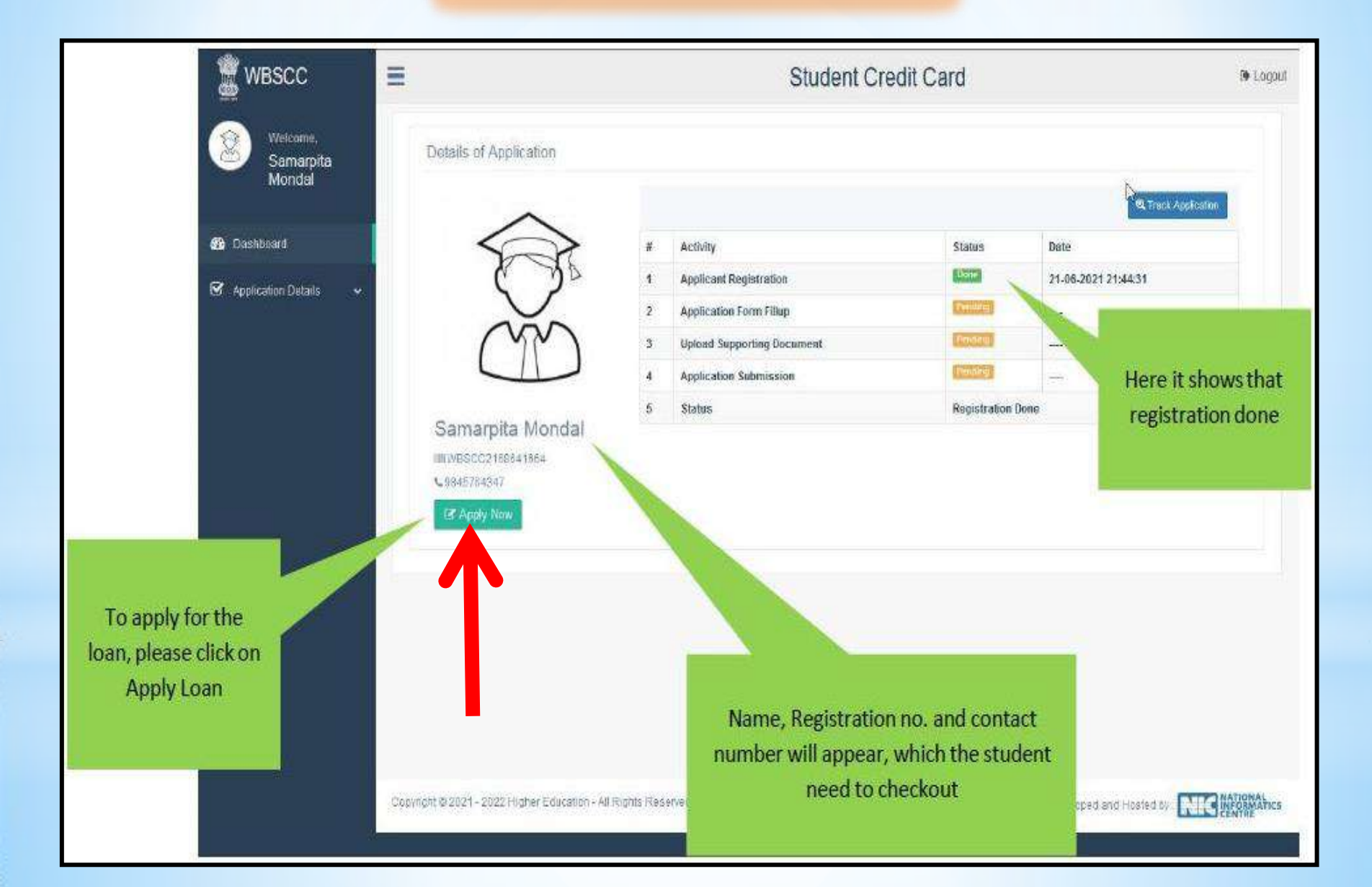

## **Complete Format of Application Form**

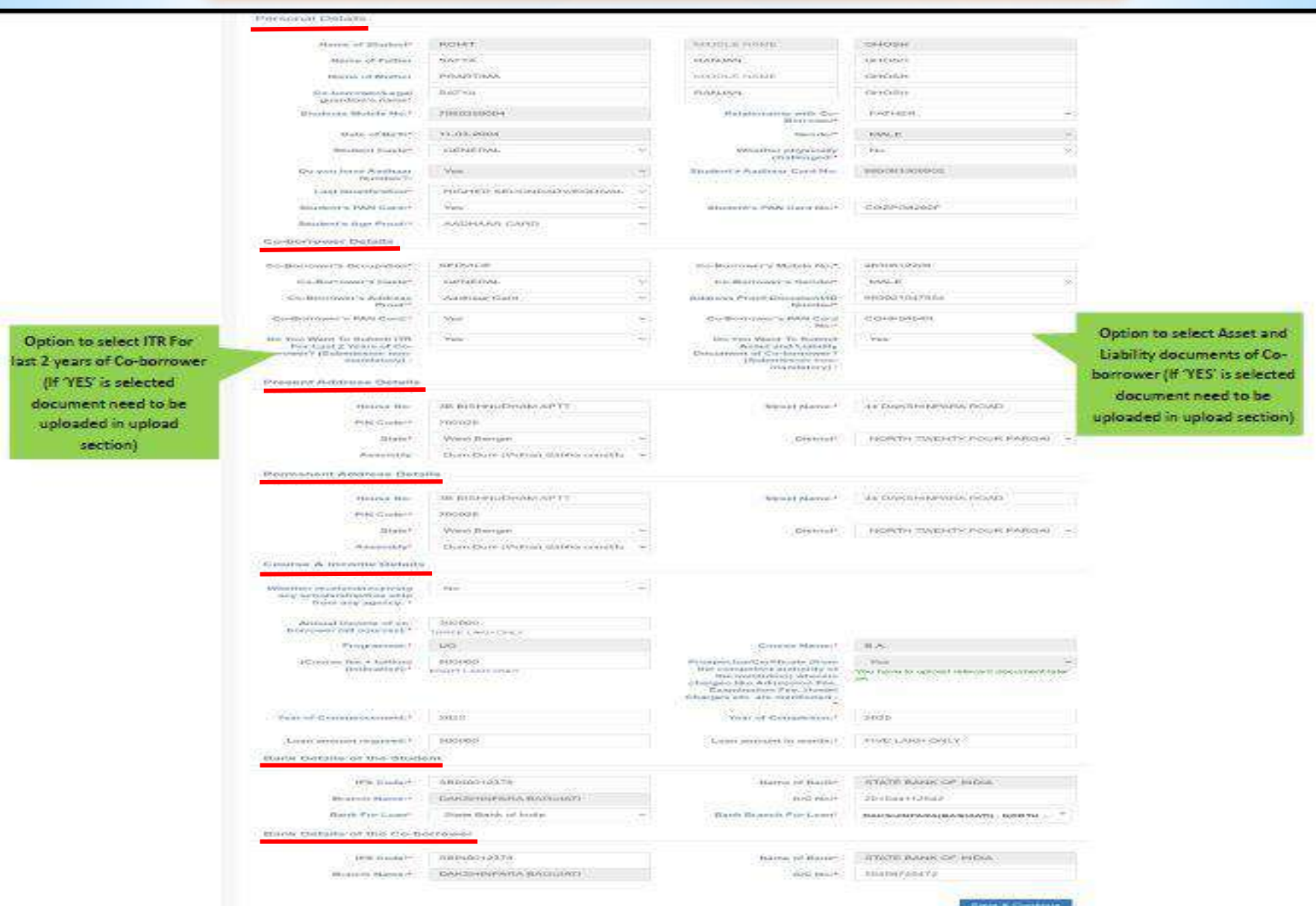

## **Application form** is divided into **four** sections :

- A. Personal Details.
- B. Co-borrower Details and Present Address Details.
- C. Permanent Address Details and Course & Income Details.
- D. Bank Details of the Student and Bank Details of the Co-borrower.

### **A. Personal Details**

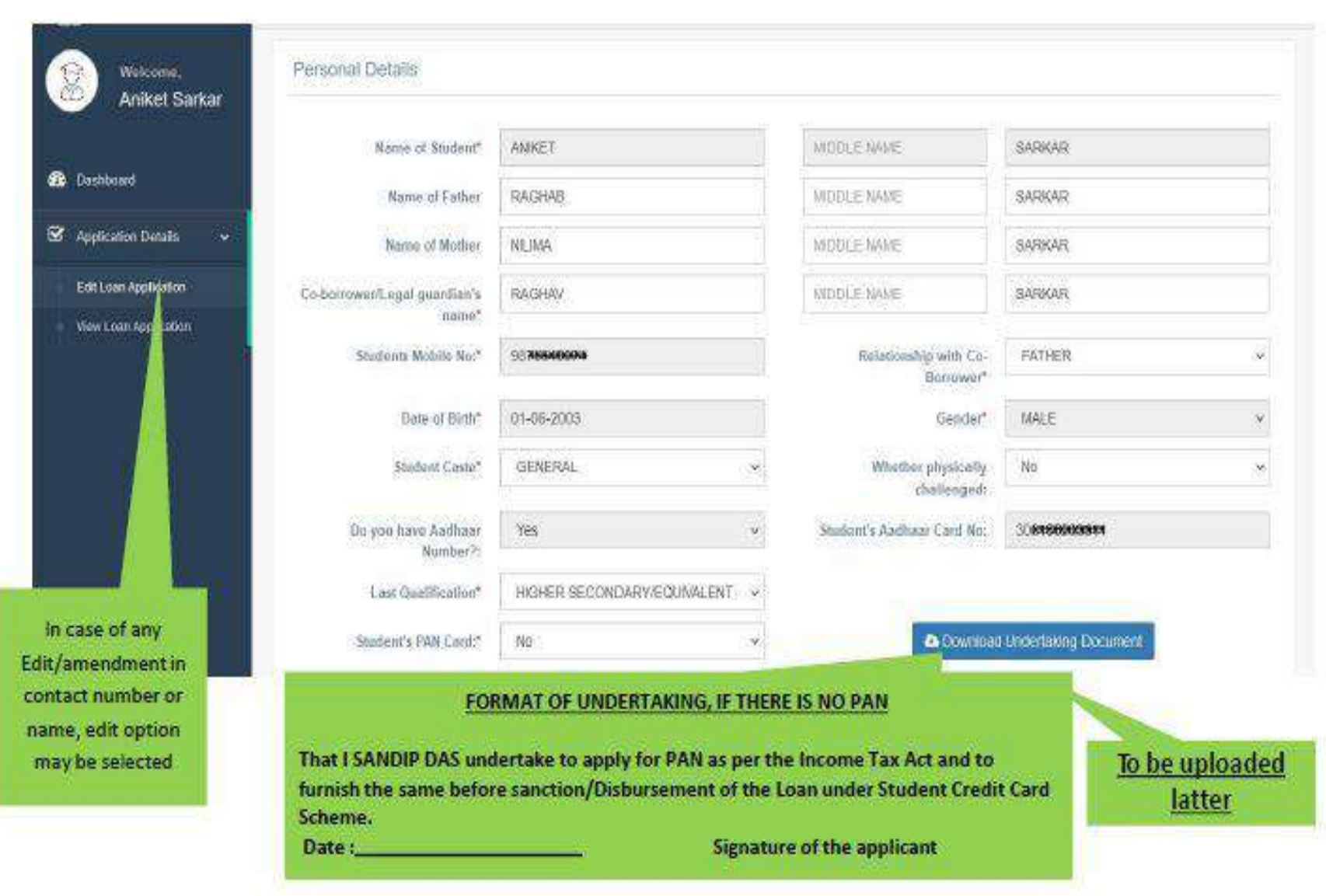

## **B. Co-borrower and Present Address Details**

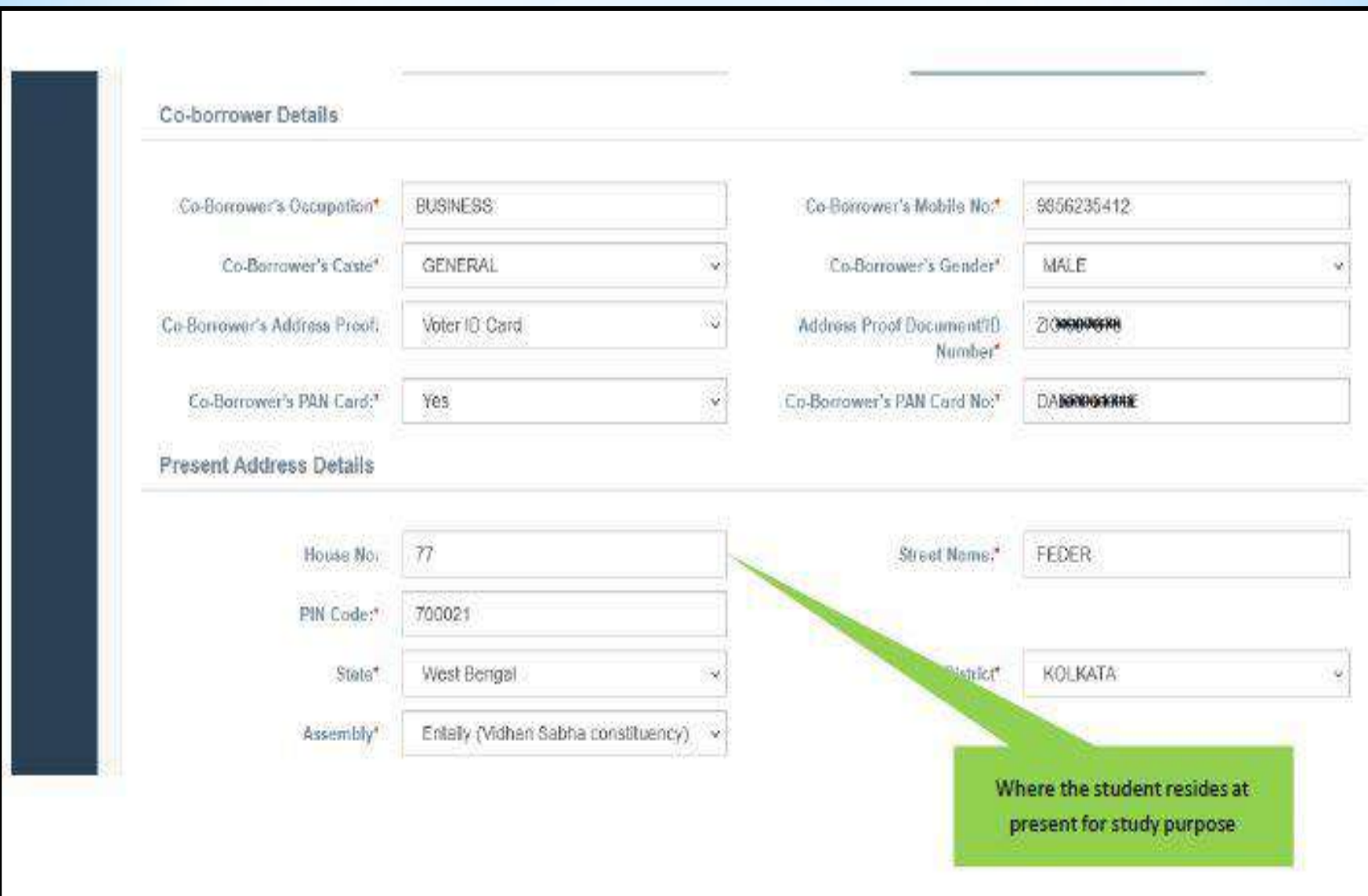

#### **C. Permanent Address and Course & Income Details**

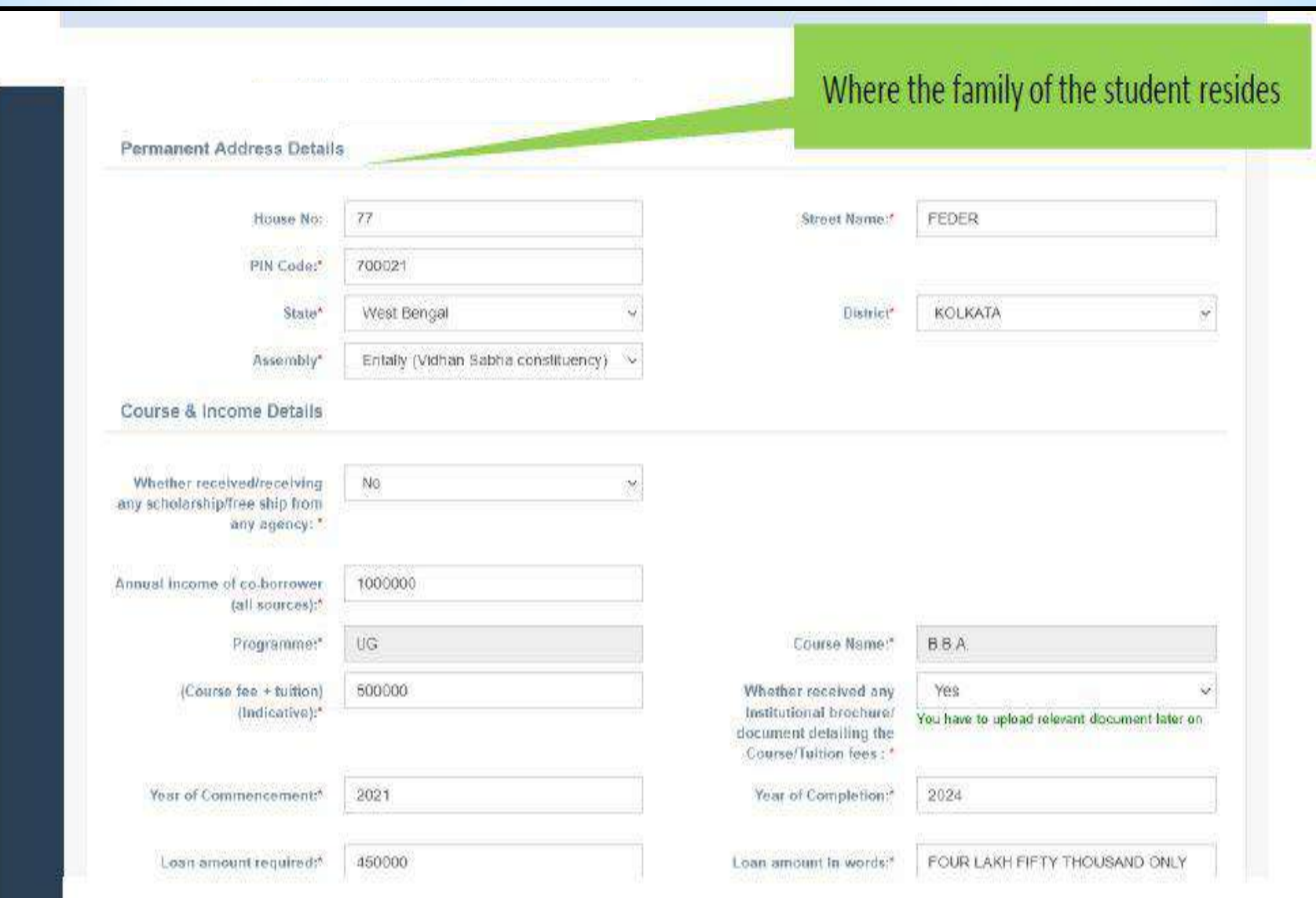

### **D. Bank Details of the Student and Co-borrower**

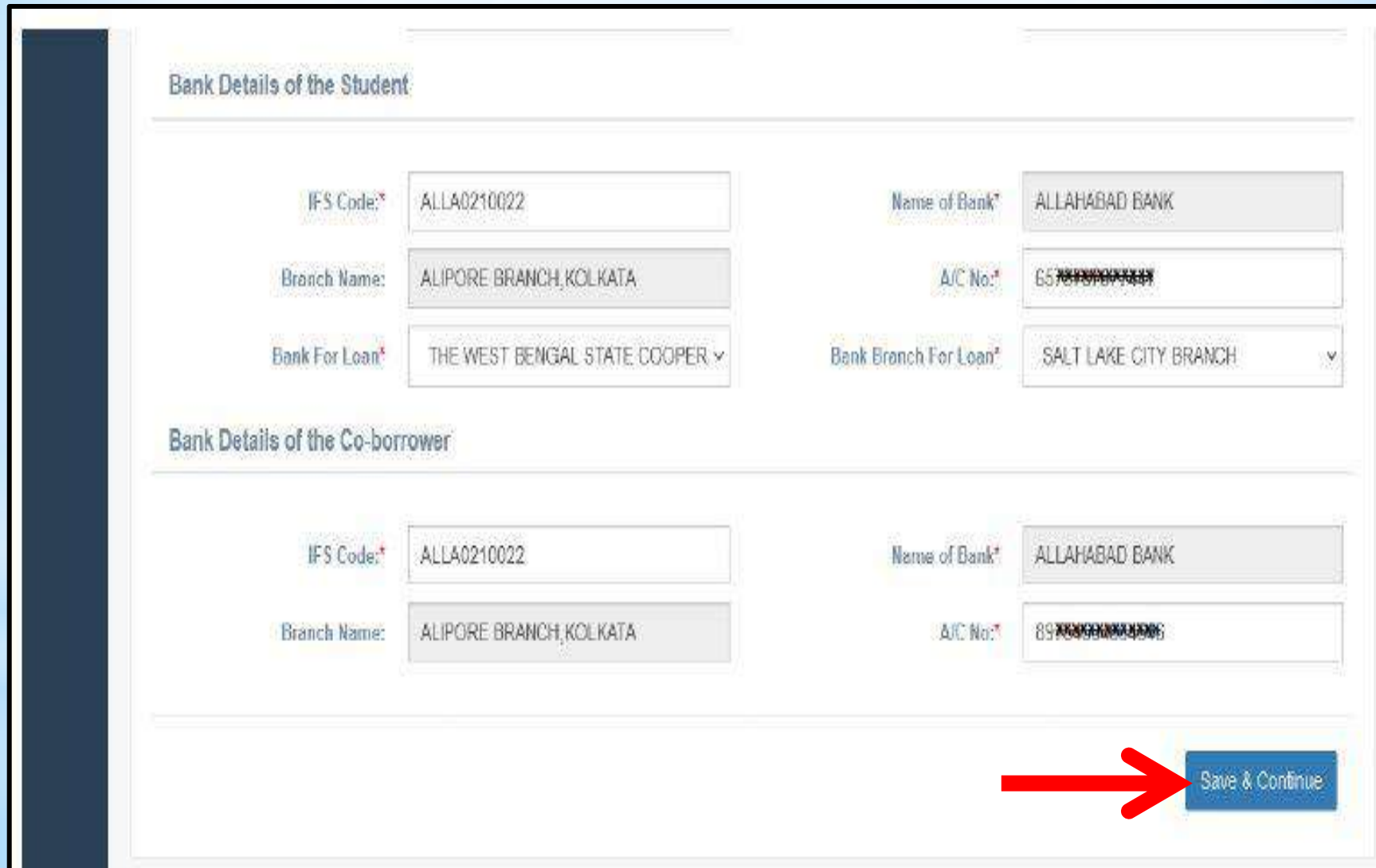

#### **Uploading Supporting Documents**

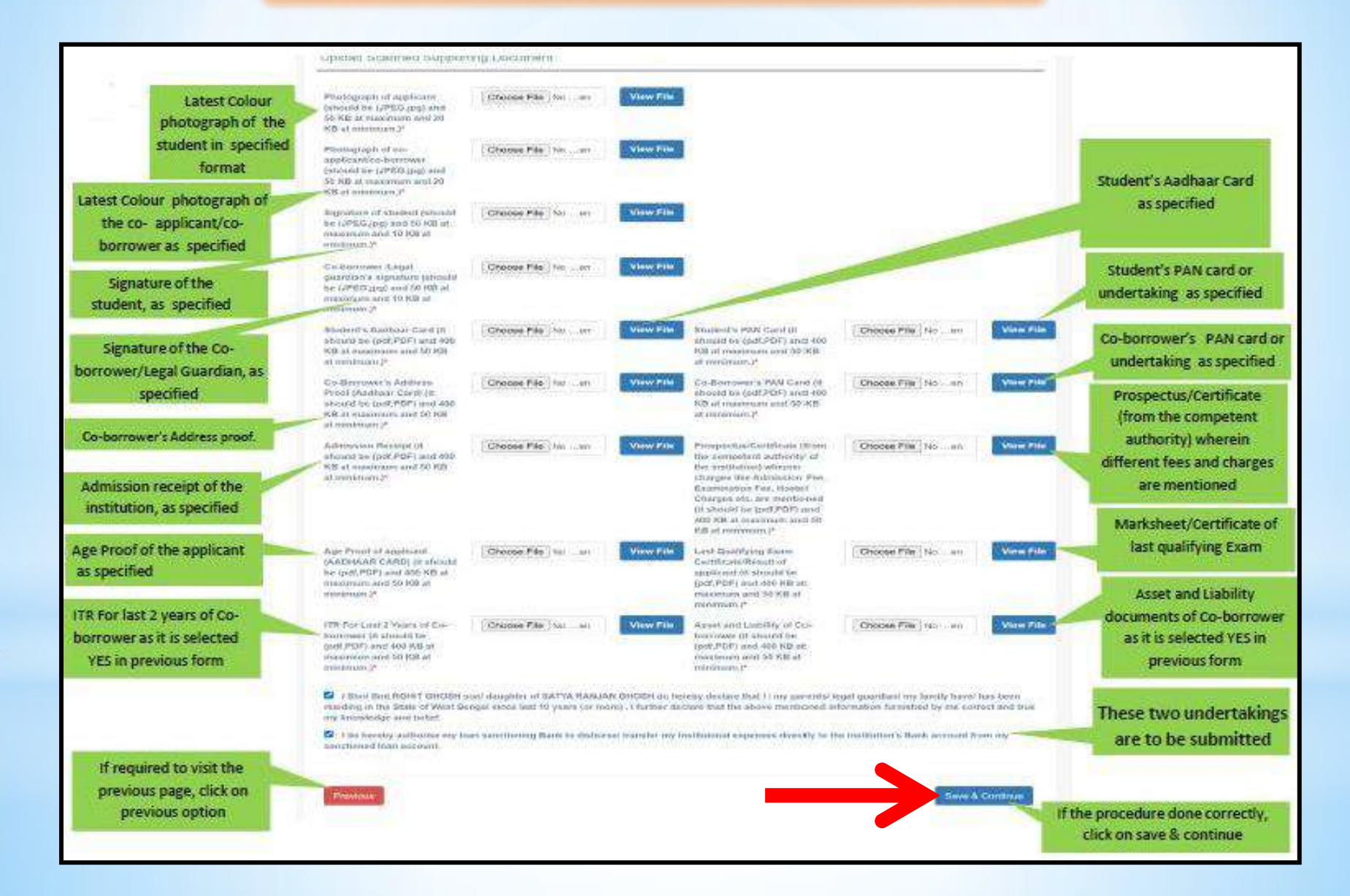

### **Applicant's Profile View**

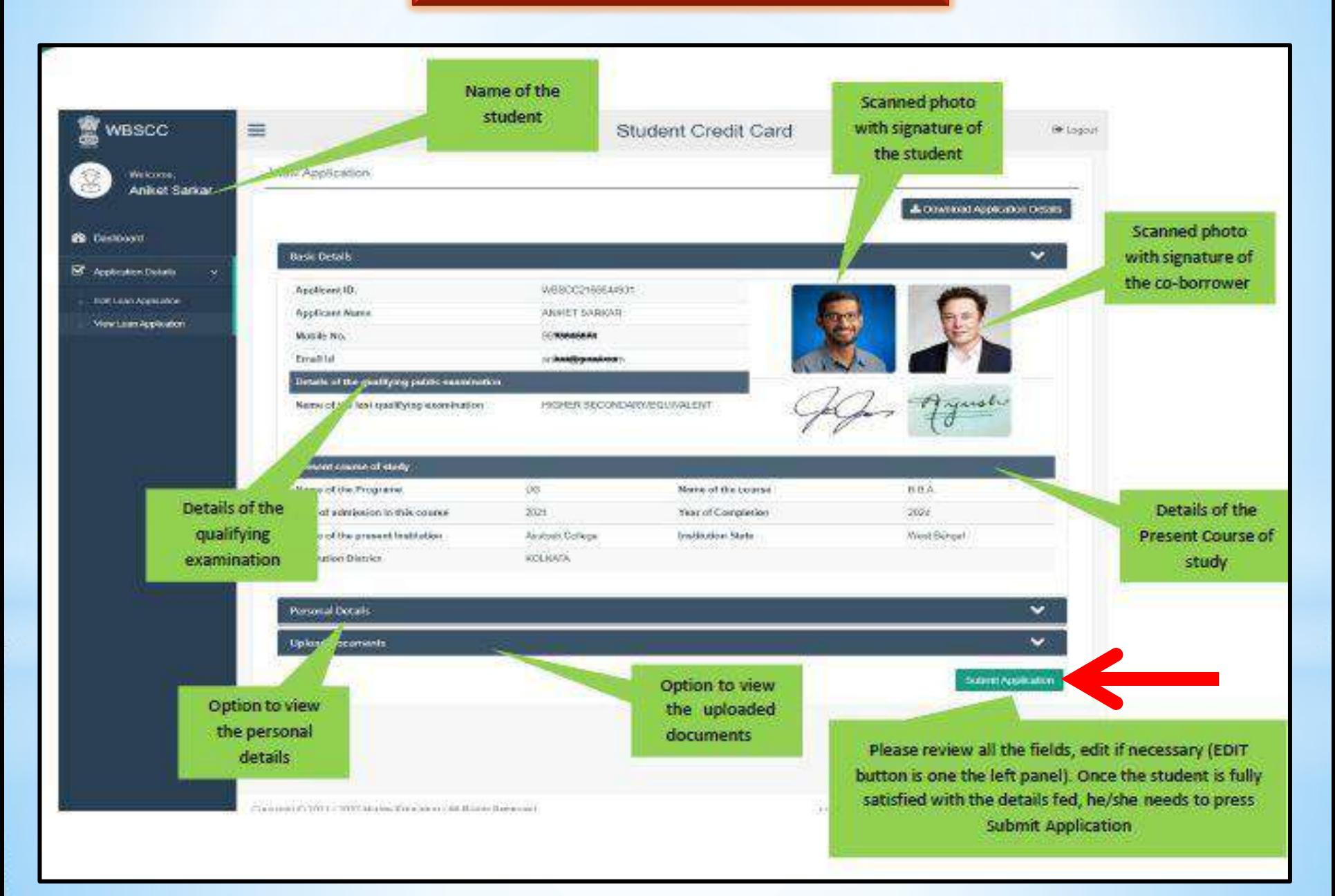

Once the student submits the application, this pop up menu appears.

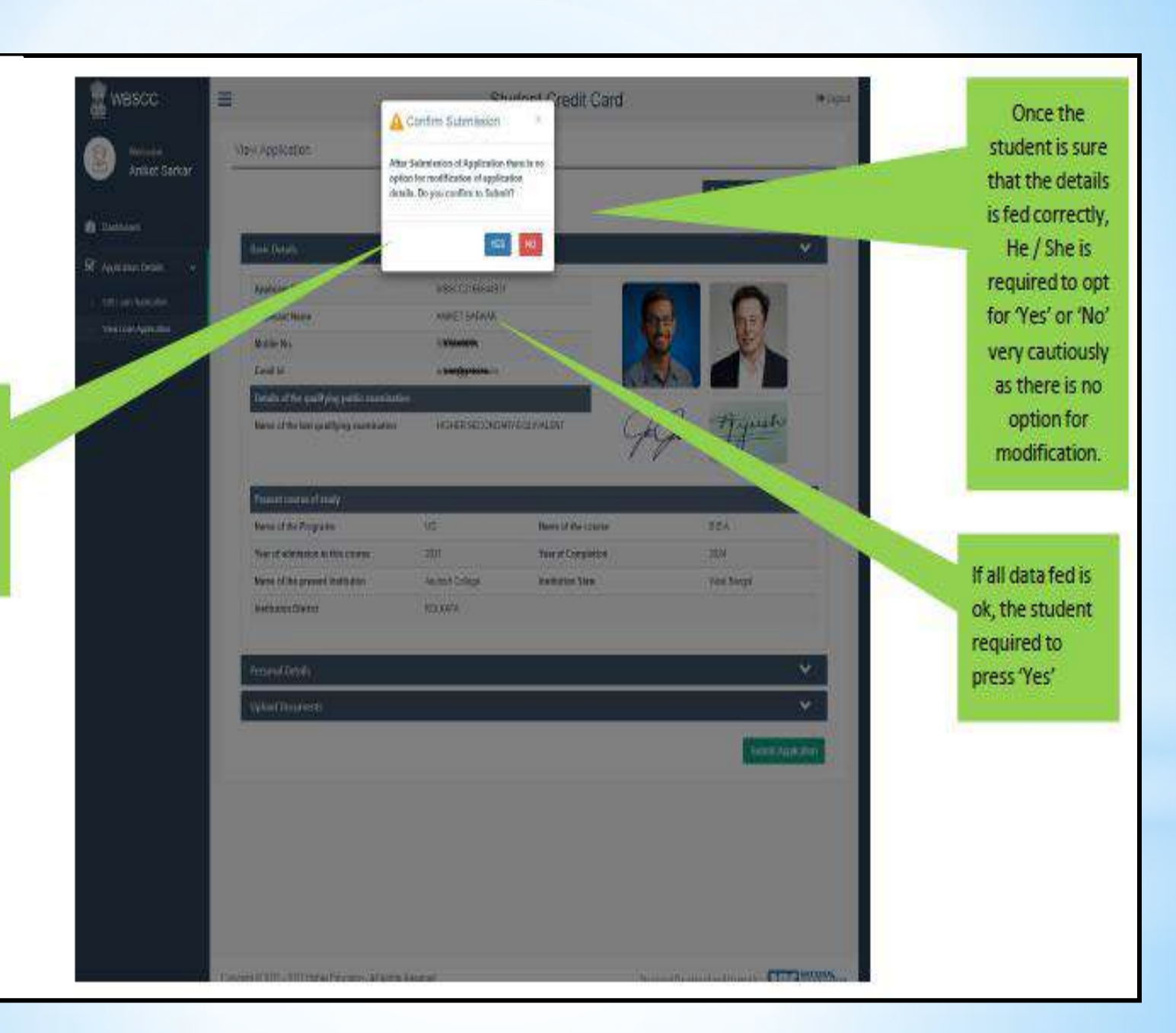

### **After Submission, Applicant's Dashboard Appears as shown below :**

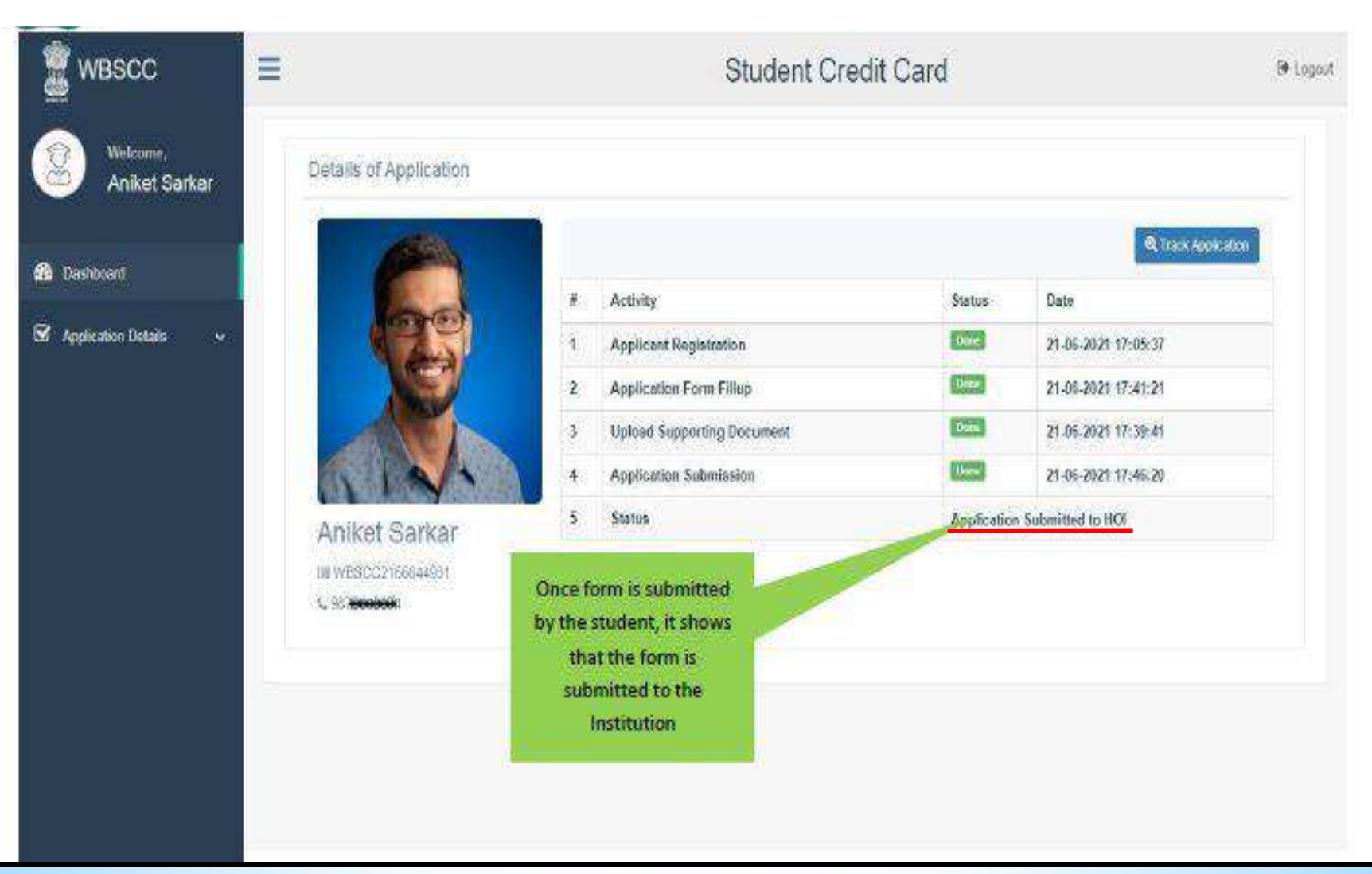

# *How to View Your Application Status in the Dashboard ?*

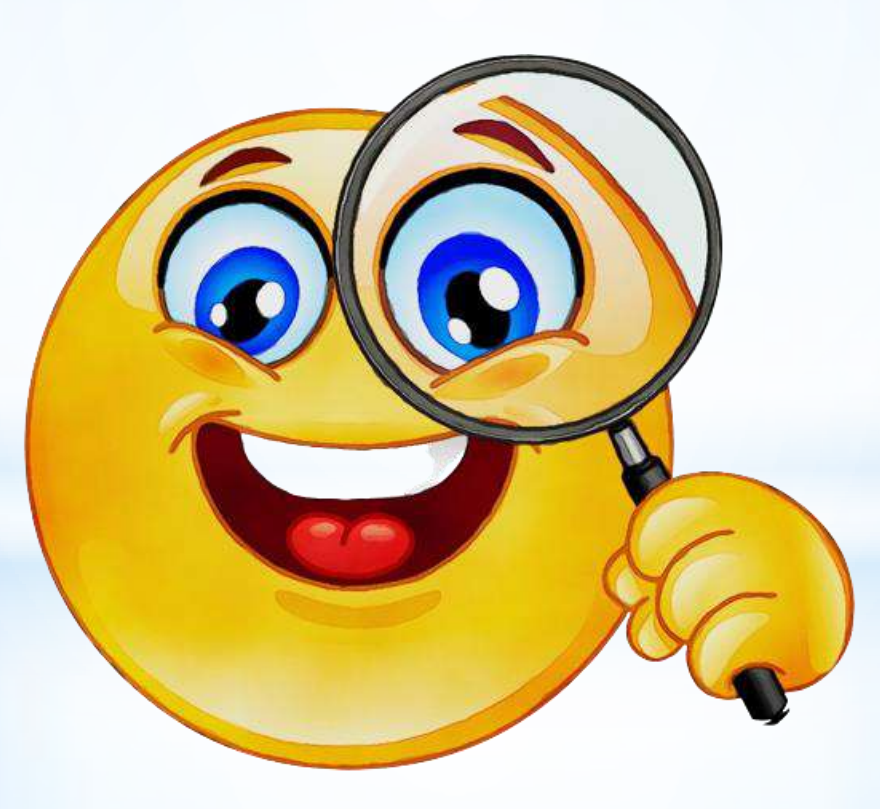

#### **In case of any discrepancy, if detected by the Institution, the Application will be returned by the Institution to the Applicant**

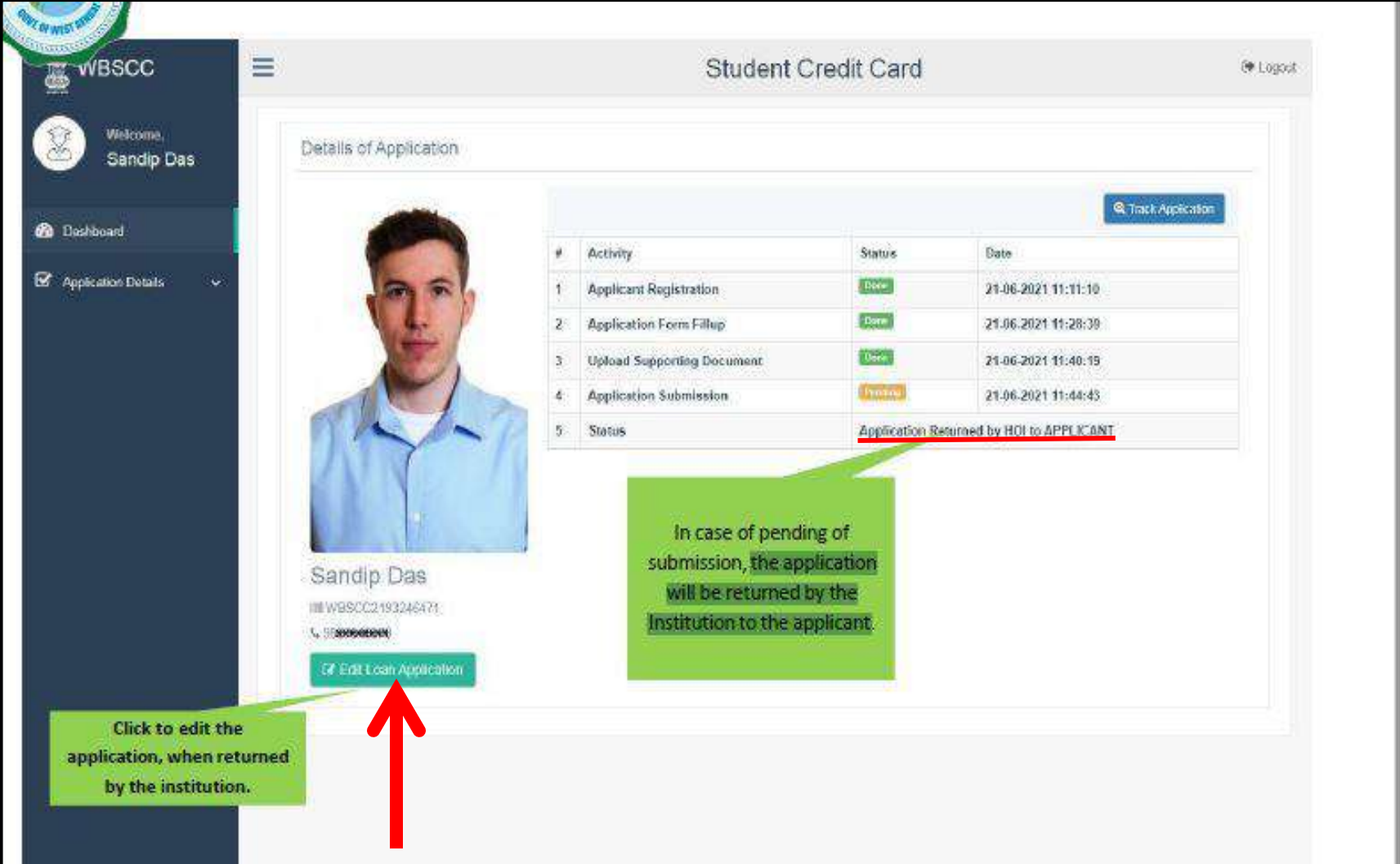

#### **When the Application Form is successfully submitted to Head of Institution (HOI)**

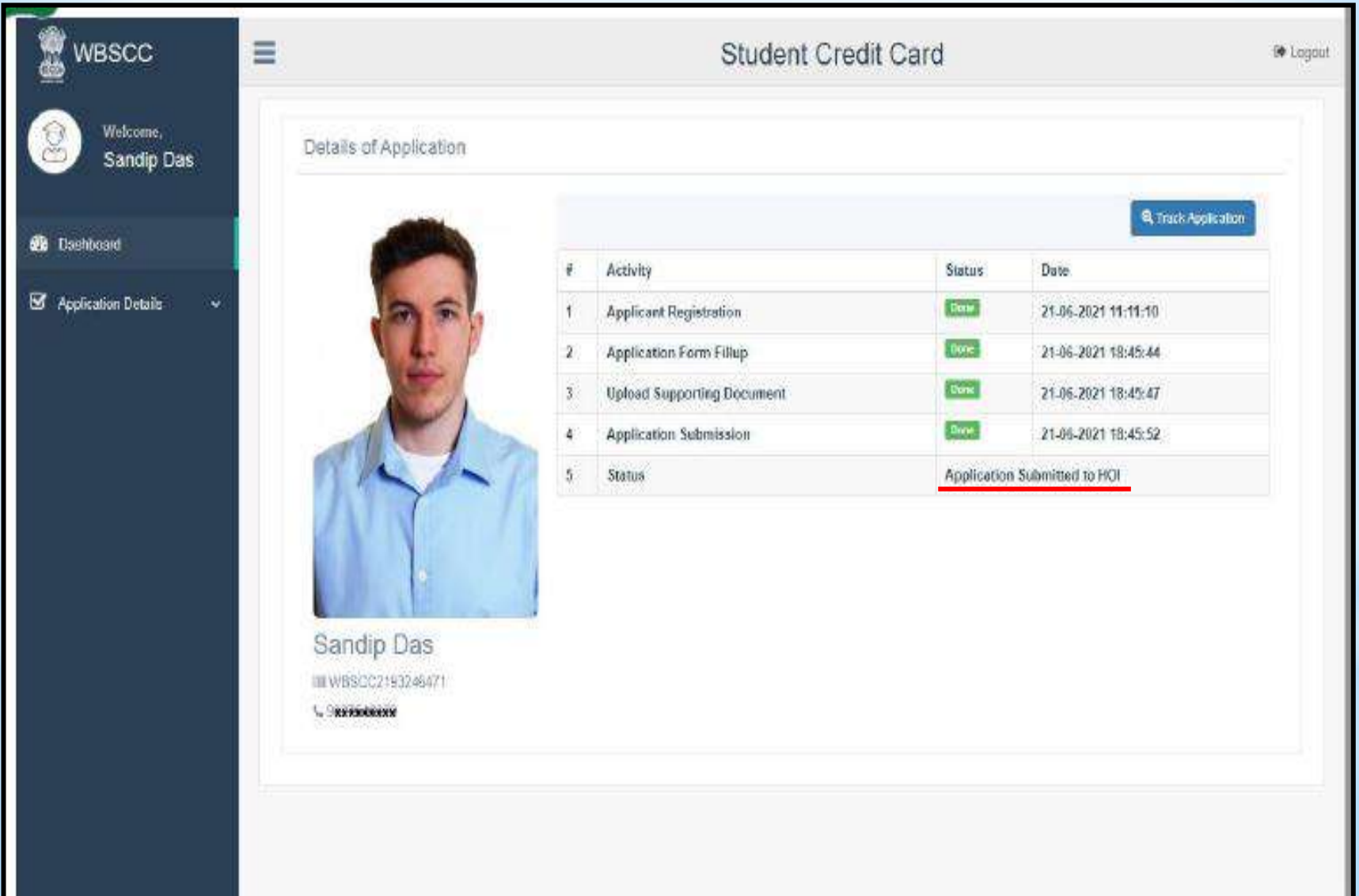

### **When the Application Form is forwarded by HOI to Higher Education Department (HED)**

![](_page_39_Picture_7.jpeg)

### **When the Application Form is forwarded by Higher Education Department (HED) to Bank**

![](_page_40_Picture_7.jpeg)

### **GORUBATHAN GOVERNMENT COLLEGE**

Dr. Pratap Kumar Sen (Associate Professor) Officer-in-Charge (OIC) Email : senpratap1965@gmail.com

#### **For further details contact :**

Mr. Thendup Lama (Librarian) Nodal Officer 1 Mobile : +91-73848 78761 Email : thenduplama@gmail.com

Dr. Pranish Bomzan (Assistant Professor) Nodal Officer 2 / Brand Ambassador Mobile : +91-9734980558 Email : tamangpranish11@gmail.com

![](_page_42_Picture_0.jpeg)

![](_page_42_Picture_1.jpeg)